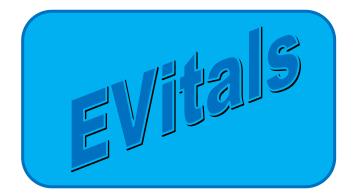

# HANDBOOK for EVitals / DAVE® Death Certificate Funeral Homes

For Support with EVitals, Contact the Dept of Health Help Desk: (800) 280-1618 select 1 (Select 4 for weekends and Holidays) Monday ~ Friday 8am~5pm

EVitals Web Site: https://evitals.health.state.nm.us/DAVE

Revised August 2013

# **Table of Contents**

| Introduction and General Information         | _4 |
|----------------------------------------------|----|
| What is EVitals?                             |    |
| DAVE®                                        |    |
| Security                                     |    |
| Computer Requirements                        |    |
| Getting Help                                 |    |
| Opening and Closing the DAVE® Application    | 5  |
| Accessing the Web Site                       |    |
| Creating a Shortcut to the DAVE® Application |    |
| Logging In                                   |    |
| Server Not Found                             |    |
| Time Out                                     |    |
| Passwords                                    |    |
| Logging Off                                  |    |
| Missing Information in DAVE®                 |    |
| Missing Locations                            |    |
| Navigation, Data Entry Rules and Searching   | 8  |
| Navigation                                   |    |
| Home Page                                    |    |
| Moving Around                                |    |
| Navigation Buttons                           |    |
| Drop Down Lists                              |    |
| Sorting Columns                              |    |
| Comments                                     |    |
| Check Boxes                                  |    |
| Place Help Icon                              |    |
| Look Ups                                     | 12 |
| Data Entry Rules                             | 13 |
| Names                                        | 13 |
| Addresses                                    | 13 |
| City, State and Zip                          |    |
| Dates                                        |    |
| Times                                        |    |
| Searching                                    |    |
| Locating Cases                               |    |
| Start/Edit New Case                          |    |
| Retrieving un-owned cases                    |    |
| Wild Card Searches                           |    |
| Data Entry                                   | 17 |
| Search before Entering a New Case            | 17 |
| If NO previous case is found                 |    |
| If a previous case is found                  | 18 |

| Decedent Screen in Personal Information19Resident Address21Family Members21Information22Disposition23Decedent Attributes24Pronouncement24Place of Death25Refer the Case to a Medical Certifier27Processes31Affirmation Process31Dorp to Paper process33Ordering35Ordering Certified Copies35Services37Selecting Services38Payments40Order Summary41Submit Order42Approved Orders42Approved Orders43Transfer44Amendments47Validation Process53To Validate a Page or Case53Social Security Verification57Automatic Registration59Home Page59Queues60Miscellaneous61Social Security Letter62Sample Certified Copy63Reissue Order Form64OMI Form66                                                                                                    | Entering Personal Information         | 19 |
|----------------------------------------------------------------------------------------------------|---------------------------------------|----|
| Resident Address21Family Members21Information22Disposition23Decedent Attributes24Pronouncement24Place of Death25Refer the Case to a Medical Certifier27Processes31Affirmation Process31Drop to Paper process33Ordering35Ordering Certified Copies35Selecting Services37Selecting Services38Payments40Order Summary41Submit Order42Approved Orders42Rushes43Transfer44Amendments47Validation Process53To Validate a Page or Case53Validation Problems56Social Security Verification57Automatic Registration59Home Page60Messages60Messages60Messages60Messages60Messages61Social Security Letter62Sample Certified Copy63Reissue Order Form64OMI Procedures65                                                                                                    |                                       |    |
| Family Members21Information22Disposition23Decedent Attributes24Pronouncement24Place of Death25Refer the Case to a Medical Certifier27Processes31Affirmation Process31Drop to Paper process33Ordering35Ordering Certified Copies35Services37Selecting Services38Payments40Order Summary41Submit Order42Approved Orders42Reissues43Transfer44Amendments47Validation Process53To Validate a Page or Case53Validation Problems56Social Security Verification57Automatic Registration59Home Page60Messages60Messages60Messages60Messages60Messages60Messages60Messages60Messages60Messages60Messages60Messages60Messages60Messages60Messages60Messages60Messages60Messages61Social Security Letter62Sample Certified Copy63Reissue Order Form64OMI Procedures65 <td></td> <td></td> |                                       |    |
| Information22Disposition23Decedent Attributes24Pronouncement24Place of Death25Refer the Case to a Medical Certifier27Processes31Affirmation Process31Drop to Paper process33Ordering35Ordering Certified Copies35Services37Selecting Services38Payments40Order Summary41Submit Order42Approved Orders42Rushes43Transfer44Amendments47Validation Process53To Validate a Page or Case53Validation Problems56Social Security Verification57Automatic Registration59Home Page59Queues60Messages60Messages60Messages60Messages60Messages60Messages60Messages60Messages60Messages60Messages60Messages60Messages60Messages60Messages60Messages60Messages60Messages60Messages61Social Security Letter62Sample Certified Copy63Reissue Order Form64OMI Procedures<                      |                                       |    |
| Disposition23Decedent Attributes24Pronouncement24Place of Death25Refer the Case to a Medical Certifier27Processes31Affirmation Process31Drop to Paper process33Ordering35Ordering Certified Copies35Services37Selecting Services38Payments40Order Summary41Submit Order42Approved Orders42Rushes43Transfer44Amendments47Validation Process53To Validate a Page or Case53Validation Problems56Social Security Verification57Automatic Registration59Home Page60Misseales61Social Security Letter62Sample Certified Copy63Reissue Order Form64OMI Procedures65                                                                                                    |                                       |    |
| Decedent Attributes24Pronouncement24Place of Death25Refer the Case to a Medical Certifier27Processes31Affirmation Process31Drop to Paper process33Ordering35Ordering Certified Copies35Services37Selecting Services38Payments40Order Summary41Submit Order42Approved Orders42Rushes43Transfer44Amendments47Validation Process53To Validate a Page or Case53Validation Problems56Social Security Verification57Automatic Registration59Home Page59Queues60Messages60Messages61Social Security Letter62Sample Certified Copy63Reissue Order Form64OMI Procedures65                                                                                                    |                                       |    |
| Place of Death25Refer the Case to a Medical Certifier27Processes31Affirmation Process31Drop to Paper process33Ordering35Ordering Certified Copies35Services37Selecting Services38Payments40Order Summary41Submit Order42Approved Orders42Rushes43Transfer44Amendments47Validation Process53To Validate a Page or Case53Validation Problems56Social Security Verification57Automatic Registration59Home Page59Queues60Misscellaneous61Social Security Letter62Sample Certified Copy63Reissue Order Form64OMI Procedures65                                                                                                    |                                       |    |
| Refer the Case to a Medical Certifier27Processes31Affirmation Process31Drop to Paper process33Ordering35Ordering Certified Copies35Services37Selecting Services38Payments40Order Summary41Submit Order42Approved Orders42Rushes43Transfer44Amendments47Validation Process53To Validate a Page or Case53Validation Problems56Social Security Verification57Automatic Registration59Home Page59Queues60Messages60Miscellaneous61Social Security Letter62Sample Certified Copy63Reissue Order Form64OMI Procedures65                                                                                                    | Pronouncement                         | 24 |
| Processes31Affirmation Process31Drop to Paper process33Ordering35Ordering Certified Copies35Services37Selecting Services38Payments40Order Summary41Submit Order42Approved Orders42Rushes43Transfer44Amendments47Validation Process53To Validate a Page or Case53Validation Problems56Social Security Verification57Automatic Registration59Home Page59Queues60Miscellaneous61Social Security Letter62Sample Certified Copy63Reissue Order Form64OMI Procedures65                                                                                                    | Place of Death                        | 25 |
| Affirmation Process31Drop to Paper process33Ordering35Ordering Certified Copies35Services37Selecting Services38Payments40Order Summary41Submit Order42Approved Orders42Rushes43Transfer44Amendments47Validation Process53To Validate a Page or Case53Validation Problems56Social Security Verification57Automatic Registration59Home Page59Queues60Miscellaneous61Social Security Letter62Sample Certified Copy63Reissue Order Form64OMI Procedures65                                                                                                    | Refer the Case to a Medical Certifier | 27 |
| Affirmation Process31Drop to Paper process33Ordering35Ordering Certified Copies35Services37Selecting Services38Payments40Order Summary41Submit Order42Approved Orders42Rushes43Transfer44Amendments47Validation Process53To Validate a Page or Case53Validation Problems56Social Security Verification57Automatic Registration59Home Page59Queues60Miscellaneous61Social Security Letter62Sample Certified Copy63Reissue Order Form64OMI Procedures65                                                                                                    | Processes                             |    |
| Drop to Paper process33Ordering35Ordering Certified Copies35Services37Selecting Services38Payments40Order Summary41Submit Order42Approved Orders42Rushes43Reissues43Transfer44Amendments47Validation Process53To Validate a Page or Case53Validation Problems56Social Security Verification57Automatic Registration59Home Page59Queues60Miscellaneous61Social Security Letter62Sample Certified Copy63Reissue Order Form64OMI Procedures65                                                                                                    |                                       |    |
| Ordering35Ordering Certified Copies35Services37Selecting Services38Payments40Order Summary41Submit Order42Approved Orders42Rushes43Reissues43Transfer44Amendments47Validation Process53To Validate a Page or Case53Validation Problems56Social Security Verification57Automatic Registration59Home Page59Queues60Miscellaneous61Social Security Letter62Sample Certified Copy63Reissue Order Form64OMI Procedures65                                                                                                    |                                       |    |
| Ordering Certified Copies35Services37Selecting Services38Payments40Order Summary41Submit Order42Approved Orders42Rushes43Transfer44Amendments47Validation Process53To Validate a Page or Case53Validation Problems56Social Security Verification57Automatic Registration59Home Page59Queues60Miscellaneous61Social Security Letter62Sample Certified Copy63Reissue Order Form64OMI Procedures65                                                                                                    |                                       |    |
| Services37Selecting Services38Payments40Order Summary41Submit Order42Approved Orders42Rushes43Reissues43Transfer44Amendments47Validation Process53To Validate a Page or Case53Validation Problems56Social Security Verification57Automatic Registration59Home Page59Queues60Miscellaneous61Social Security Letter62Sample Certified Copy63Reissue Order Form64OMI Procedures65                                                                                                    |                                       |    |
| Selecting Services38Payments40Order Summary41Submit Order42Approved Orders42Rushes43Reissues43Transfer44Amendments47Validation Process53To Validate a Page or Case53Validation Problems56Social Security Verification57Automatic Registration59Home Page59Queues60Messages60Miscellaneous61Social Security Letter62Sample Certified Copy63Reissue Order Form64OMI Procedures65                                                                                                    |                                       |    |
| Payments40Order Summary41Submit Order42Approved Orders42Rushes43Reissues43Transfer44Amendments47Validation Process53To Validate a Page or Case53Validation Problems56Social Security Verification57Automatic Registration59Home Page59Queues60Miscellaneous61Social Security Letter62Sample Certified Copy63Reissue Order Form64OMI Procedures65                                                                                                    |                                       |    |
| Submit Order42Approved Orders42Rushes43Reissues43Transfer44Amendments47Validation Process53To Validate a Page or Case53Validation Problems56Social Security Verification57Automatic Registration59Home Page59Queues60Messages60Miscellaneous61Social Security Letter62Sample Certified Copy63Reissue Order Form64OMI Procedures65                                                                                                    |                                       |    |
| Approved Orders42Rushes43Reissues43Transfer44Amendments47Validation Process53To Validate a Page or Case53Validation Problems56Social Security Verification57Automatic Registration59Home Page59Queues60Messages60Miscellaneous61Social Security Letter62Sample Certified Copy63Reissue Order Form64OMI Procedures65                                                                                                    | Order Summary                         | 41 |
| Rushes43Reissues43Transfer44Amendments47Validation Process53To Validate a Page or Case53Validation Problems56Social Security Verification57Automatic Registration59Home Page59Queues60Miscellaneous61Social Security Letter62Sample Certified Copy63Reissue Order Form64OMI Procedures65                                                                                                    | Submit Order                          | 42 |
| Reissues43Transfer44Amendments47Validation Process53To Validate a Page or Case53Validation Problems56Social Security Verification57Automatic Registration59Home Page59Queues60Messages60Miscellaneous61Social Security Letter62Sample Certified Copy63Reissue Order Form64OMI Procedures65                                                                                                    | Approved Orders                       | 42 |
| Transfer44Amendments47Validation Process53To Validate a Page or Case53Validation Problems56Social Security Verification57Automatic Registration59Home Page59Queues60Messages60Miscellaneous61Social Security Letter62Sample Certified Copy63Reissue Order Form64OMI Procedures65                                                                                                    | Rushes                                | 43 |
| Amendments47Validation Process53To Validate a Page or Case53Validation Problems56Social Security Verification57Automatic Registration59Home Page59Queues60Messages60Miscellaneous61Social Security Letter62Sample Certified Copy63Reissue Order Form64OMI Procedures65                                                                                                    | Reissues                              | 43 |
| Validation Process53To Validate a Page or Case53Validation Problems56Social Security Verification57Automatic Registration59Home Page59Queues60Messages60Miscellaneous61Social Security Letter62Sample Certified Copy63Reissue Order Form64OMI Procedures65                                                                                                    | Transfer                              | 44 |
| Validation Process53To Validate a Page or Case53Validation Problems56Social Security Verification57Automatic Registration59Home Page59Queues60Messages60Miscellaneous61Social Security Letter62Sample Certified Copy63Reissue Order Form64OMI Procedures65                                                                                                    | Amendments                            | 47 |
| To Validate a Page or Case53Validation Problems56Social Security Verification57Automatic Registration59Home Page60Queues60Messages60Miscellaneous61Social Security Letter62Sample Certified Copy63Reissue Order Form64OMI Procedures65                                                                                                    | Validation Process                    |    |
| Social Security Verification57Automatic Registration59Home Page59Queues60Messages60Miscellaneous61Social Security Letter62Sample Certified Copy63Reissue Order Form64OMI Procedures65                                                                                                    |                                       |    |
| Social Security Verification57Automatic Registration59Home Page59Queues60Messages60Miscellaneous61Social Security Letter62Sample Certified Copy63Reissue Order Form64OMI Procedures65                                                                                                    |                                       |    |
| Automatic Registration59Home Page59Queues60Messages60Miscellaneous61Social Security Letter62Sample Certified Copy63Reissue Order Form64OMI Procedures65                                                                                                    |                                       |    |
| Home Page59Queues60Messages60Miscellaneous61Social Security Letter62Sample Certified Copy63Reissue Order Form64OMI Procedures65                                                                                                    |                                       |    |
| Queues60Messages60Miscellaneous61Social Security Letter62Sample Certified Copy63Reissue Order Form64OMI Procedures65                                                                                                    |                                       |    |
| Messages60Miscellaneous61Social Security Letter62Sample Certified Copy63Reissue Order Form64OMI Procedures65                                                                                                    |                                       |    |
| Miscellaneous61Social Security Letter62Sample Certified Copy63Reissue Order Form64OMI Procedures65                                                                                                    |                                       |    |
| Social Security Letter62Sample Certified Copy63Reissue Order Form64OMI Procedures65                                                                                                    |                                       |    |
| Sample Certified Copy63Reissue Order Form64OMI Procedures65                                                                                                    |                                       |    |
| Reissue Order Form64<br>OMI Procedures65                                                                                                    |                                       |    |
| OMI Procedures65                                                                                                    |                                       |    |
|                                                                                                    |                                       |    |
|                                                                                                    |                                       |    |

# **Introduction and General Information**

## What is E-Vitals?

E-Vitals is a statewide electronic vital cases system accessible via the Web for the registration and issuance of birth and death certificates. E-Vitals can reduce the wait times for customers (NM citizens), reduce paper work for certifiers and funeral directors, and improve the quality of birth/death data in New Mexico.

### <u>DAVE®</u>

DAVE® is the software for the E-Vitals project. It was developed by ChoicePoint and has been modified to suit New Mexico. Several

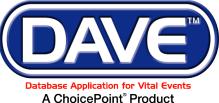

other states are also using this software, adapted for their own state.

### **Security**

The data entered into the system is very secure. The program and data are not kept on individual computers where it would be vulnerable. Instead the program and data are kept on secure servers (large computers) in access-controlled state buildings. Many processes and procedures are in place to keep the data secure, yet to provide easy access for people doing the data entry. Access to the program is controlled by User Names and Passwords. User Names allow access only to the data and the parts of the program necessary for specific users to do their work. Aside from the State Registrar and the program administrators, no one has access to the entire program.

### **Computer Requirements**

Since E-Vitals/ DAVE® is a web based program, there is nothing from the program that is loaded onto your computer. However, a computer does need the following to be able to use the DAVE® program:

Windows 2000 or higher Operating System

Internet Explorer 8.0 or higher

Adobe Acrobat Reader 8 or higher. Reader is a free program, widely available on the web. To install it: <u>http://www.adobe.com/products/acrobat/readermain.html</u>

### Getting Help ~ (800) 280-1618

The Department of Health Help Desk is available Monday ~ Friday 8am~5pm, at (800) 280-1618 select 1 (select 4 for weekends and Holidays)

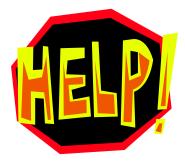

# **Opening and Closing the DAVE® Application**

## Accessing the Web Site

You need to have a computer with Internet Access and with Internet Explorer installed. The web site is: <u>https://evitals.health.state.nm.us/DAVE/logon.aspx</u>

### Creating a Shortcut to the DAVE® Application

If there is no shortcut to DAVE® on your desktop, open Internet Explorer. Type the address above into the Address field and press Enter on your keyboard:

Once you have the Login screen showing, right click in the empty space around the photo and select Create Shortcut, then select OK. This will place a shortcut to DAVE® on your computer desktop.

# Logging In

Click the shortcut to DAVE® on your computer's desktop. This will open the Log In screen:

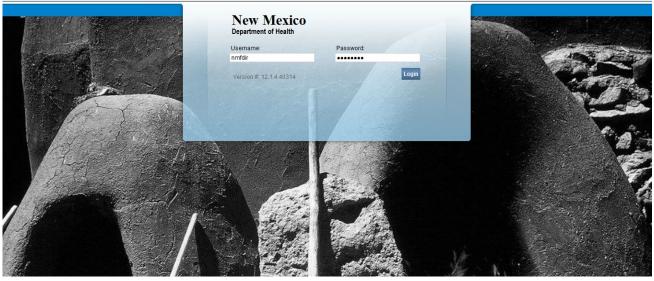

Enter the User Name provided by Vital Records. Both User Names and Passwords are case sensitive.

Press the **Tab** key to move to the **Password** field, and enter your password. If you enter the wrong password more than 3 times in a row, your account will be locked. Contact the Help Desk to unlock it.

Press the Enter key (or click the Login button).

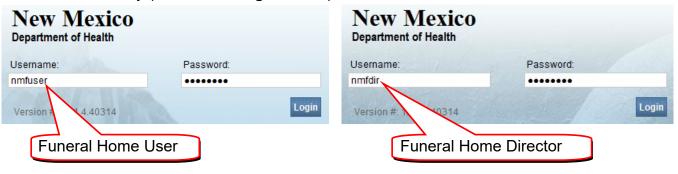

If an Auto Complete window opens, click in the **Check Box** ("Don't offer to remember any more passwords") and select the **No** button.

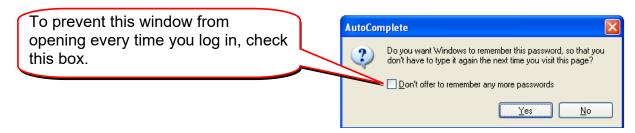

### Server Not Found

The "server not found" message could indicate that your computer is not connected to the internet. Check your network connection. It could also indicate that the address is typed incorrectly. Reboot your computer and try again. If the problem persists, contact your local administrator or the Help Desk.

### Timed Out

If the system logs you out, you can log back in by clicking on the "here" link.

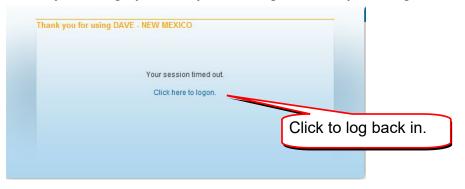

# Passwords

As a new user, you will be provided with your user name and password. If you forget your user name or password, contact the Help Desk.

If you enter the wrong password more than 3 times in a row when you are trying to log in, your account will be locked. You will need to contact the Help Desk to have it unlocked.

## Logging Off

You can log off by selecting **Main** on the left hand menu bar, and then selecting **Logout** OR, select the small **Logout** button near the top right of your screen.

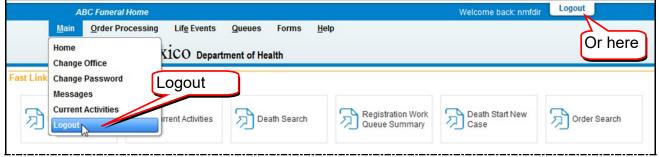

You will see a small window asking if you want to exit the program. Select OK.

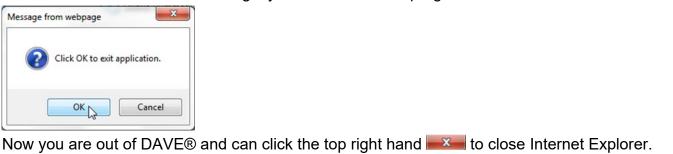

| Cogon - Windows Internet Explorer provided by Department of Health                         |                                                                  |
|--------------------------------------------------------------------------------------------|------------------------------------------------------------------|
| C v 2 https://10.100.2.222/DAVE_UAT/Logon.aspx                                             | 👻 Certificate Error 😽 🗙 📴 Bing                                   |
| 👷 Favorites 🛛 🙀 🔊 DAVE - NEW MEXICO - Se 🝘 DAVE - NEW MEXICO - Se 🔊 DAVE - NEW MEXICO - Se | - NEW MEXICO - Se 🙋 Web Slice Gallery 🔻 🔊 DAVE - NEW MEXICO - Se |
| C Logon                                                                                    | 🦄 🔻 🖾 👻 🖼 👘 👻 Page 👻 Safety 👻 Tools 👻 🔞 👻                        |

# **Missing Information in DAVE®**

## **Missing Locations**

The data in DAVE® is used for many purposes besides providing **Death Certificates** for families. It is important that we have accurate information on locations for **Decedent's Place of Residence** and **Decedent's Place of Death**.

With this in mind, our program has been developed to use **Drop Down** lists for names of **Cities**, **Counties** and **States**. We have tried to include most of the cities and counties that you may need to enter.

If/when you come across a **Place of Residence** or a **Place of Death** (in the USA, Canada or Mexico) that is not in the drop down, PLEASE do not key it in. Call us on the Help Desk number, and tell us what needs to be added or corrected.

# Navigation, Data Entry Rules and Searching

# Navigation

## Home Page

When you log into DAVE®, the first screen you see is your **Home Page**.

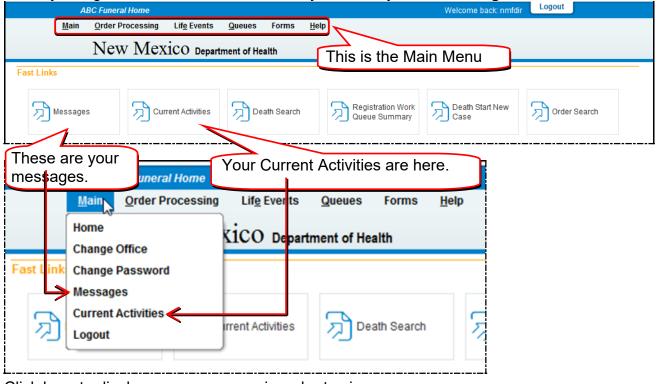

Click here to display your messages in order to view your messages.

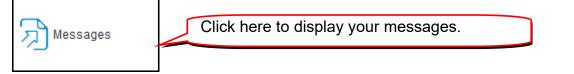

Sometimes there are too many Messages to display at once. There will be a note at the bottom of the screen on the left that says something like "First 1 2 ...Last". Click on any of the underlined numbers or the word **Last** to see more items in the list. This same process works for any list in DAVE®.

| First 1 2 3 4 | 5 Last                                                                                                    | Total records : 100  |
|---------------|----------------------------------------------------------------------------------------------------|----------------------|
| Abc Doc       | Case 2559951 - Approved Bianca Natasha Marchaca                                                                                                    | 7/16/2013 9:06:23 AM |
| Abc Doc       | Case Id: 2559951 - Bianca Natasha Marchaca, Date of Death:May-25-2012 has been certified. Marchaca, Bianca                                                                                                    | 7/16/2013 9:06:23 AM |
| AUCDOC        | - טאטער אירופט איר אינגע אינגע |                      |

To see more pages, click here.

## **Moving Around**

Using the Tab key on your keyboard moves your cursor to the next field

Using the Tab + Shift keys together moves your cursor to the previous field.

## **Navigation Buttons**

| On a data entry s                                                                   | screen: Status Bar                                                                                                    |
|-------------------------------------------------------------------------------------|----------------------------------------------------------------------------------------------------|
| Death Registration Menu<br>Personal Information                                     | 2560028 :Andrew Test Jul-21-2013<br>New Event/New Event/Not Registered/Not Affirmed/Uncertified/NA                                                                                    |
| Decedent<br>Resident Address<br>Family Members                                      | Decedent Will your institution be responsible for completing and filing the death registration for the decedent? No -                                                                 |
| Informant<br>Disposition<br>Decedent Attributes<br>Medical Certification            | Decedent's Legal Name       Prefix     First     Middle     Other Middle     Last     Suffix       Andrew                                                                             |
| Pronouncement<br>Place of Death<br>Other Links                                      | Decedent's Maiden Name<br>If female, give last name prior to first marriage (Maiden)                                                                                                  |
| Comments<br>Correspondence<br>Order Certified Copies                                | Gender Social Security Number<br>Male None Unknown Return button                                                                                                    |
| Print Forms<br>Relinquish Case<br>Request Medical<br>Certification<br>Transfer Case | Date of Birth Years Months Days Hours Minutes SSN Verific Save button  Decedent's Birth Place  Under 1 Year Under 1 Day Hours Minutes SSN Verific Save button UNVERIFIE  Clear button |
| Trade Calls<br>Validate Registration<br>Switch User                                 | City or Town State Country United St Next button                                                                                                    |
|                                                                                     | Validate button<br>Validate Page Next Clear Save Return                                                                                                    |

The **Validate Page** button checks the data on this page and will put it in the **Personal Pending** queue.

The Next Button saves this page and moves on to the next screen.

The Clear Button clears any information you have entered on this page since last save.

The **Save** Button saves information you have entered on this page.

The **Return** Button takes you back to the previous action.

The Status Bar gives you information on the status of the case.

|                       | Irew Test Jul-21-20<br>vent/Not Registered/Not Af |                            |              |
|-----------------------|---------------------------------------------------|----------------------------|--------------|
| Decedent              |                                                   |                            |              |
| Will your institution | be responsible for compl                          | eting and filing the death | registration |
| Prefix First          | Middle                                            | Other Middle               | Last         |

## **Drop Down Lists**

Drop Down lists – to make a selection in a drop down list, mouse click on the small down arrow, and then click on the item of your choice

•

.

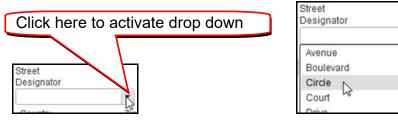

## **Sorting Columns**

**Sorting Columns** – any column with an underlined heading in blue can be sorted by clicking on the heading. In this case, clicking **Date of Event** sorts the column by the date of death.

| All | Case Id            | File Number         | Regis Click here to sort by date of death. | Date of Event                  | Data Provider                     |
|-----|--------------------|---------------------|--------------------------------------------|--------------------------------|-----------------------------------|
|     | 2560029            |                     | Test, Bill                                 | Jul-22-2013                    | ABC Funeral Home                  |
|     | 2559936            |                     | Signature, Electronic                      | Nov-16-2012                    | ABC Funeral Home                  |
|     | 2559935            |                     | November Jr, John                          | Nov-01-2012                    | ABC Funeral Home                  |
|     |                    |                     |                                            |                                | Total records : 3                 |
|     |                    |                     |                                            |                                |                                   |
|     |                    | Thes                | e results are now sorted by date of death. |                                |                                   |
| All | Case Id            | Thes<br>File Number |                                            | Date of Event ↓                | Data Provider                     |
| AII | Case Id<br>2559935 |                     |                                            | Date of Event ↓<br>Nov-01-2012 | Data Provider<br>ABC Funeral Home |
|     |                    |                     | Registrant                                 | -                              |                                   |
|     | 2559935            |                     | Registrant<br>November Jr, John            | Nov-01-2012                    | ABC Funeral Home                  |

### Comments

If there is a tiny magnifying class near the Case ID, there is a comment entered on the case. Open the case to see the comment.

| All | Case Id | File Number | Registrant | This sign  means there is a comment on the case. You will only see this in the |
|-----|---------|-------------|------------|--------------------------------------------------------------------------------|
|     | 2560020 |             |            | aueues.                                                                        |
|     | 487609  |             | Test, Carl |                                                                                |

### **Check Boxes**

Check Boxes – use a mouse click (or a Tab and Space Bar combination) to select a check box:

| Race                                                                                                    |                                                                |                                                                                                    |                                                                                                    |
|----------------------------------------------------------------------------------------------------|----------------------------------------------------------------|----------------------------------------------------------------------------------------------------|----------------------------------------------------------------------------------------------------|
| What race did decedent consid                                                                                                    | ler himself to be?(More tha                                    | n one race can be indicated)                                                                          |                                                                                                    |
| White                                                                                                    | Chinese                                                        | Vietnamese                                                                                            | Samoan                                                                                             |
| <ul> <li>Black or African<br/>American</li> <li>American Indian or<br/>Alaska Native (specify<br/>tribe)</li> <li>Asian Indian</li> </ul> | <ul> <li>Filipino</li> <li>Japanese</li> <li>Korean</li> </ul> | <ul> <li>Other Asian (specify)</li> <li>Native Hawaiian</li> <li>Guamanian or<br/>Chamorro</li> </ul> | <ul> <li>Other Pacific Islander<br/>(specify)</li> <li>Other (Specify)</li> <li>Unknown</li> </ul> |
| Race<br>What race did decedent conside                                                                                                    | er himself to be?(More than                                    | one race can be indicated)                                                                            |                                                                                                    |
| Vhite                                                                                                    | Chinese                                                        | Vietnamese                                                                                            | Samoan                                                                                             |
| Black or African American American Indian or Alaska Native (specify tribe) Jemez Pueblo Asian Indian                                      | <ul> <li>Filipino</li> <li>Japanese</li> <li>Korean</li> </ul> | <ul> <li>Other Asian (specify)</li> <li>Native Hawaiian</li> <li>Guamanian or<br/>Chamorro</li> </ul> | <ul> <li>Other Pacific Islander<br/>(specify)</li> <li>Other (Specify)</li> <li>Unknown</li> </ul> |

## Place Help Icon

There is a **Place Help** icon that can assist in entering **City**, **State**, **County** and **Country**. Using it will prevent spelling errors and keep our data "clean". Please use it every time you enter a place.

| Address                                               |                               |                                   |                                |                                         |
|-------------------------------------------------------|-------------------------------|-----------------------------------|--------------------------------|-----------------------------------------|
| Pre<br>Street Number Directional<br>123 E 💌           | Street Name, Rural Ro<br>Main | ute, etc. (Physical Address only) | Street<br>Designator<br>Street | Post Apt #,<br>Directional Suite #,etc. |
| City or Town<br>Los Lunas<br>Inside<br>Place Help Icc | County<br>Valencia            | State<br>New Mexico               | Country<br>United States       | Zip Code<br>87031                       |

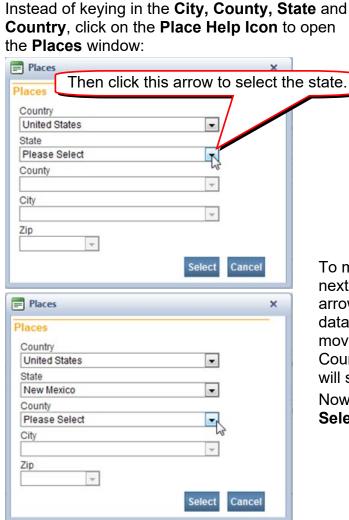

The **Place Help Icon** will not currently give you a list of all zip codes, so stop after you select the city, and click on the **Select** button.

The **Select** button will take you back to the address screen. Mouse or TAB to the **Zip** field and enter the Zip code.

If a place (for **Decedent's Residence** or **Place of Death**) is not found in the **Place Help** Icon and is in Mexico, Canada or the US, please call the Help Desk so it can be added.

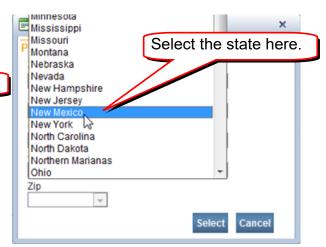

To move to the next field click on the arrow by the next field or press the TAB key and click on the arrow next to the field. This loads the appropriate data in to the next field (State, in this case), and moves your cursor there. Most of the time, the Country field will default to United States, and you will start with State or County.

Now you select the appropriate city. Then click on **Select.** 

| Places                                                                                                    | ×                                                                                                 |
|----------------------------------------------------------------------------------------------------|---------------------------------------------------------------------------------------------------|
| Places<br>Country<br>United States<br>State<br>New Mexico<br>County<br>Bernalillo<br>City<br>Albuquerque<br>Zip | Click on the<br>Select button<br>and then<br>manually fill in<br>the Zip on the<br>Address field. |
| Please Select 💌                                                                                                 | Select Cancel                                                                                     |

## Look Ups

Lookup fields are very similar to **Drop Down** fields, but usually have longer lists and can be searched. Lookup fields are labeled **Lookup** and have a button with a magnifying glass **Q** at

| the end of the field: | This 🔍 indicates | a Lookup      |  |
|-----------------------|------------------|---------------|--|
| Place of disposition  |                  |               |  |
| City or Town          | State            | Country       |  |
|                       |                  | United States |  |

When you click on the , the Facility Name field will appear. Type in the place name you are looking for using the Wild Card%. Click on **Search** 

| E Lookup Place Of Disposition                  | ×      |
|------------------------------------------------|--------|
| Facility Name> Dan%                            |        |
| Type in part of the name here and use the Wild | Cancel |

Click on the Select by the Place Name you wish to select.

| Facility Name > Dan%            |                   | Search      | the select<br>link will |
|---------------------------------|-------------------|-------------|-------------------------|
| Facility Name                   | Address           | City        | paste you<br>choice int |
| Daniels Family Crematory        | 4310 Sara SE Road | Rio Rancho  | select                  |
| Daniels Family Crematory (Yale) | 700 Yale          | Albuquerque | select                  |
|                                 |                   | Total       | records:2               |
|                                 |                   |             | Cancel                  |
|                                 |                   |             |                         |
| ace of disposition              |                   |             |                         |
| ace of Disposition              |                   |             |                         |
| -                               | <u>.</u>          |             |                         |
| ace of Disposition              | State             | Country     | /                       |

You may also select the eraser lcon  $\sum$  to clear the field it is associated with.

# **Data Entry Rules**

### Names

All names must be entered with first letter capitalized (Jane, not jane or JANE). Names cannot include a period, even for Jr, Sr or an initial.

### Addresses

PO Boxes may only be used in the **Informant** address field. For all other addresses, a street address must be entered. When using PO Box, place 2 "#" signs in the **Street Number Field** and "PO Box" with the correct number in the **Street Name** field.

|                                                   | lul-24-2013<br>valid/Not Registered/No              | ot Affirmed/Uncertified/NA/FIPS  | Coding Required/Persor   | al Pending/Medical  | Pending                |
|---------------------------------------------------|-----------------------------------------------------|----------------------------------|--------------------------|---------------------|------------------------|
| Pre                                               | Box entered<br>Street Name, Rural Ro<br>P.O. Box 23 | ute, etc. (Physical Address only | Street<br>) Designator   | Post<br>Directional | Apt #,<br>Suite #,etc. |
| City or Town<br>Albuquerque<br>Inside City Limits | County<br>Bernalillo                                | State<br>New Mexico              | Country<br>United States | Zip Code<br>87195   |                        |
|                                                   |                                                     |                                  | Validate Page            | Next Clear S        | Save Return            |

Some cities in New Mexico have a NW, SE etc. in their address after the **Street Designator** (Street, Drive or such) such as 1100 San Mateo NE, Albuquerque. Enter the NE in the **Post Directional** field.

If there is an apartment or suite, enter the number of the apartment or suite in the **Apt or Suite** field. There are only 5 spaces in this field – if you type in Suite, you will not have enough space to enter a suite number.

| Resident Address            |                                       |                           | Post                              |                                         |
|-----------------------------|---------------------------------------|---------------------------|-----------------------------------|-----------------------------------------|
| Address                     |                                       |                           |                                   |                                         |
|                             | Street Name, Rural Route, etc<br>Gold | : (Physical Address only) | Street<br>Designator<br>Boulevard | Post Apt #,<br>Directional Suite #,etc. |
| City or Town<br>Albuquerque | County<br>Bernalillo                  | State<br>New Mexico       | Country<br>United States          | Zip Code<br>87195                       |
| Inside City Limits<br>Yes   |                                       |                           | (                                 | Apt entered                             |
|                             |                                       |                           | Validate Page                     | Next Clear Save Return                  |

### City, State and Zip

Please use the <u>Place Help Icon</u> (see above) on the **Resident Address** and on the **Place of Death** pages to assist in entering City, County, State and Country. Using it will help keep our data clean; however, the **Place Help Icon** will not currently give you a complete list of zip codes. Stop before you enter the zip code, click on the **Select** button. The **Select** button will take you back to the address screen. Mouse or TAB to the Zip field and enter the Zip code.

## Dates

Dates can be entered by using the Calendar Icon

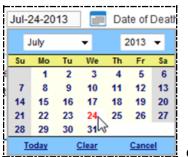

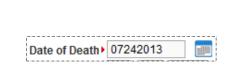

or, by typing in date as MMDDYYYY then tab.

## Times

Times need to be entered as Hour Hour Minute Minute (HH MM; for instance, 04 07). Then use the drop down box to select AM or PM.

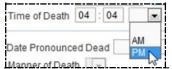

|               |    |   |    |         | , |
|---------------|----|---|----|---------|---|
| Time of Death | 99 | : | 99 | Unknown | - |

If the time is unknown, you may enter 99 for hour, and 99 for minute.

# Searching

### Locate Case

You can use the **Locate Case** link to search for any case that your funeral home has entered. To do this, use the **Locate Case** link (**Life Events > Death > Locate Case**):

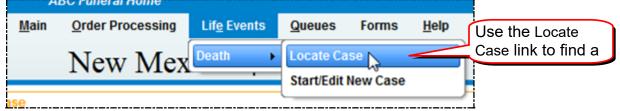

Enter the **Last name**. You can use the wild card to help you find cases (Jo% will find Joseph, Jo, and Joe). You can limit your search with **Date of Birth**, **Date of Death** or **Gender** – but you may miss the case you are looking for.

You can also use the Locate Case screen to search by SSN, Date of Birth, Case ID, and by the Place of Death.

If you need to find a case that was not entered by your Funeral Home, use the **Start/Edit New Case** link.

### Start/Edit New Case

This is another form of searching. This is used to search for a case before you create a new case. It is also used to search for a case that does not have a "personal" owner.

### **Retrieving un-owned cases**

A Funeral Home can take control of a case that has been entered by someone else if the case is "un-owned". Un-owned means the case does not have a personal owner assigned to this case. Cases such as when the case was started by OMI or a certifier. You will need to know the **First Name**, **Last Name**, **Date of Death** and **Gender** of the decedent.

Use the **Start/Edit New Case**" link, NOT the **Locate Case** link. The **Locate Case** link will only find cases that have been entered by your Funeral Home.

To Retrieve an Un-Owned Case use the **Start/Edit New Case** link. Enter the **First Name**, **Last Name**, **Date of Death** and **Gender** of the decedent and press **Search**:

| Start/Edit I | New Case                                             |                  |                 |                        |             |  |  |  |
|--------------|------------------------------------------------------|------------------|-----------------|------------------------|-------------|--|--|--|
| Decedent     | 's Name                                              |                  |                 |                        |             |  |  |  |
| First:       | Unknown                                              | Last:            | Test            | Date of Death:         | Jul-26-2013 |  |  |  |
| Gender:      | Female 💌                                             | SSN:             |                 | Date of Birth:         |             |  |  |  |
| Case Id:     |                                                      | OMI Case Number: |                 | Medical Record Number: |             |  |  |  |
| Place of D   | Place of Death Location Type: County Place of Death: |                  |                 |                        |             |  |  |  |
|              | Search Clear                                         |                  |                 |                        |             |  |  |  |
|              |                                                      |                  |                 |                        |             |  |  |  |
|              |                                                      | After ente       | ering Name, DOD | and Gender, press      |             |  |  |  |

If the case is entered into the system and available to you, you will see it listed:

| Results |                                                                 |               |        |                |               |         |  |
|---------|-----------------------------------------------------------------|---------------|--------|----------------|---------------|---------|--|
| Case Id | Decedent's Name                                                 | Date of Death | Gender | Place of Death | Date of Birth |         |  |
| 2560039 | Test, Unknown                                                   | Jul-26-2013   | Female |                |               | Preview |  |
|         | Total records : 1                                               |               |        |                |               |         |  |
|         | Click on the Decedent's Name to open the Start New Case New Sea |               |        |                |               |         |  |

Click on the **Decedent's Name** to open the case. You will see a message "The case you have selected is an un-owned case. Press OK to become the owner of this case or Cancel to return to the list."

### Press OK to accept ownership of the case.

| Results |                 |                                                    |                                                |                                   |                           |
|---------|-----------------|----------------------------------------------------|------------------------------------------------|-----------------------------------|---------------------------|
| Case Id | Decedent's Name | Date of Death                                      | Gender                                         | Place of Death                    | Date of Birth             |
| 2560039 | Test, Unknown   | Jul-26-2013                                        | Female                                         |                                   | Preview                   |
|         |                 | Message from webpage                               |                                                | ×                                 | Total records : 1         |
|         |                 | The Case you have select the owner of this case or | ed is an un-owned ca<br>Cancel to return to th | se. Press OK to become<br>e list. | Start New Case New Search |
|         |                 |                                                    |                                                | OK Cancel                         |                           |

### Wild Card Searches

Using a **Wild Card** during a search can help you find cases you might otherwise miss when doing a locate. The DAVE® system uses the percent sign (%) as the wild card. Typing it in a search tells the system to find all words beginning with the letters before the %. If you searched for Jo%, the system would show any names starting with Jo: Jo, Joe, Joseph, Josephine and so on.

In the DAVE® system, the wild card cannot be used at the beginning of a word or in the middle: %alazar won't work, neither will Jo%ph.

The Wild Card does not work for *Start Edit New Case*.

# **Data Entry**

Duplicate Cases in DAVE cannot be removed. Please be VERY careful to double check before you start a new case.

# Search before Entering a New Case

Before entering a new case, it is imperative that you search the data to be sure the case has not already been entered or started. This is to reduce duplicate cases. Eliminating (or at least Reducing) duplicate cases is one of the big advantages of DAVE®. Be SURE you check each and every time you start to enter a new case.

Before you start data entry on a case, you need to search the data base for any previous case on that decedent. To do this, use the **Locate Case** link (**Life Events > Death > Locate Case**):

| <u>Main</u> Order Processing Life Events     | Queues Forms Help                                                  |
|----------------------------------------------|--------------------------------------------------------------------|
| New Mex Death                                | Locate Case Start/Edit New Case Use the Locate Case link to find a |
| ks                                           |                                                                    |
| <u>M</u> ain <u>O</u> rder Processing Life B | ivents <u>Q</u> ueues Forms <u>H</u> elp                           |
| New Mexico                                   | Department of Health                                               |
| Locate Case                                  |                                                                    |
| Decedent's Information                       |                                                                    |
| First. Las                                   | Date of Death:                                                     |
| Gender: SS                                   | N: Date of Birth: I                                                |
| Case Id: OM                                  | Case Number: Medical Record Number:                                |
| Place of Death Location Type: County - Place | of Death:                                                          |
|                                              | Search Soundex Clear                                               |

Enter the **First** and **Last** name. You can use the wild card to help you find cases (Jo% will find Joseph, Jo, and Joe). Don't limit your search with **Date of Birth**, **Date of Death** or **Gender** – you need to case a broad net to be sure you find a duplicate if there is one.

If one or more cases are found, open them and check to be sure they are not duplicates of the one you are entering.

### If NO previous case is found

Proceed to the Start/Edit New Case link (Main Menu bar > Life Events > Death > Start/Edit New Case):

| А            | BC Funeral Home  |                     |                |          |              | Weld              |
|--------------|------------------|---------------------|----------------|----------|--------------|-------------------|
| <u>M</u> ain | Order Processing | Lif <u>e</u> Events | <u>Q</u> ueues | Forms    | <u>H</u> elp | To Start/Edit New |
|              | New Mex          | Death               | Locate Ca      |          |              |                   |
|              |                  |                     | Start/Edit     | New Case | 6            | )                 |

Enter only the **First** name, **Last** name, **Date of Death** and **Gender** of the decedent to expand your search. Click the **Search** button.

| your oc      |                         | ic ocaren button       | •             |                        |              |
|--------------|-------------------------|------------------------|---------------|------------------------|--------------|
| Start/Edit N | New Case                |                        |               |                        |              |
|              |                         |                        |               |                        |              |
| Decedent's   | s Name                  |                        |               |                        |              |
|              |                         |                        |               |                        |              |
| First:       | Pauline                 | Last:                  | Test          | Date of Death:         | Jul-29-2013  |
| Gender:      | Female -                | SSN:                   |               | Date of Birth:         |              |
|              |                         |                        |               |                        |              |
| Case Id:     |                         | OMI Case Number:       |               | Medical Record Number: |              |
|              |                         |                        |               |                        |              |
| Place of De  | eath Location Type: Cou | Inty 💌 Place of Death: |               |                        |              |
|              |                         |                        | _             |                        |              |
|              |                         |                        |               |                        | Search Clear |
|              |                         |                        |               |                        |              |
|              |                         |                        |               |                        | 43           |
|              |                         |                        | Dama 17 af 07 |                        | 4/04/0000    |

Since you have already searched, no previous case should be found. The system will show a message asking if you want to start a new case:

|   | ABC Funeral Home                                              |                     |             |           |              | Welcome back: nmfdir Logout                                                 |
|---|---------------------------------------------------------------|---------------------|-------------|-----------|--------------|-----------------------------------------------------------------------------|
| 1 | Main Order Processing                                         | Lif <u>e</u> Events | Queues      | Forms     | <u>H</u> elp |                                                                             |
|   | New Mey                                                       | ICO Depar           | tment of He | alth      |              | If no matching cases are found, click the Start New Case button to create a |
|   | no cases that match the criti<br>new case, select the Start N |                     |             | New Searc | h button t   | o perform a new search.                                                     |
|   |                                                               |                     |             |           |              | Start New Case New Search                                                   |

# If there is a case found, DAVE® will show a **Cases Found** screen:

| esults  |                 |               |        |                |               |                   |
|---------|-----------------|---------------|--------|----------------|---------------|-------------------|
| Case Id | Decedent's Name | Date of Death | Gender | Place of Death | Date of Birth |                   |
| 2560044 | Test, Pauline   | Jul-29-2013   | Female |                |               | Preview           |
|         |                 |               |        |                |               | Total records : 1 |

Click on the **Decedent's Name** or the **Preview** screen to be sure you are not creating a duplicate.

However, you will not be able to view the case if your facility does not own the case.

# **Entering Personal Information**

When you have completed the search, click the **Start New Case** button to begin entering the new case. The data entry screens will open to the **Personal Information** screens. Notice that the **Main Menu** bar has changed to show the links to the **Death Registration Menu**:

| Death Registration                                                                                                    | Case ID Number, Decedent's Name, and Date of                                                                                                    |
|----------------------------------------------------------------------------------------------------|----------------------------------------------------------------------------------------------------|
| Death Registration Menu<br>Personal Information<br>Decedent<br>Resident Address<br>Family Members<br>Informant                 | 2560044       :Pauline Test Jul-29-2013         /New Event/New Event/Not Registered/Not Affirmed/Uncertified/NA         Decedent         Will your institution be responsible for completing and filing the death registration for the decedent?         Decedent's Legal Name |
| Disposition<br>Decedent Attributes<br>Medical Certification<br>Pronouncement                                                   | Prefix     First     Middle     Other Middle     Last     Suffix       Pauline                                                                                                    |
| Place of Death<br>Other Links<br>Correspondence<br>Order Certified Copies<br>Print Forms<br>Relinquish Case<br>Request Medical | If female, give last name prior to first marriage (Maiden)  Gender Social Security Number  Female  Under 1 Year Under 1 Year Under 1 Day Date of Birth Years Months Days Hours Minutes SSN Verification Status Verify SSN UNVERIFIED (0)                                       |
| Certification<br>Transfer Case<br>Trade Calls<br>Validate Registration<br>Switch User                                          | Decedent's Birth Place City or Town State Country United States Ever in US Armed Forces?                                                                                                    |
|                                                                                                    | Validate Page Next Clear Save Return                                                                                                    |

As soon as you have pulled up the Decedent screen, write down the Case ID number – this will prove invaluable later if you get lost!

Now you can proceed to enter the **Personal** data on the Decedent.

### **Decedent Screen in Personal Information**

#### Four things to keep in mind on the **Decedent** Screen:

| 2560044 :Pauline Test Jul-29-2013<br>/New Event/New Event/Not Registered/Not Affirmed/Uncertified/NA                     |   |
|----------------------------------------------------------------------------------------------------|---|
| Decedent<br>Will your institution be responsible for completing and filing the death registration for the decedent? No 🖵 |   |
| Decedent's Legal Name Is there a <i>Middle</i> Jr,                                                                       | ר |
| Prefix     First     Middle     Other Middle     Last     Suffix       Pauline     Test                                  | J |
| Decedent's Maiden Name<br>If female, give last name prior to first marriage (Maiden)                                     |   |
| Gender Social Security Number                                                                                            |   |
| Female One Ounknown Verify, Verify, Verify the                                                                           |   |
| Under 1 Year     Under 1 Day       Date of Birth     Years     Months Days       Age     Age     Verify SSN              |   |

When you click on **Verify SSN**, the system will carry on a verification process in the background with SSA. Your screen will look like this until the verification process is completed:

SSN Verification Status Pending
Verify SSN PENDING (0)

Page 19 of 67

After the information has been entered, click on the **Validate Page** button at the bottom of the screen. If there are any errors they will show up beneath the screen, under **Validation Results**. Red, Green and Yellow arrows will also show on the **Menu Bar** on the left. For help, see <u>Validation Process</u> in this handbook.

| Death Registration Menu    | 2560044 :Pauline Test Jul-29-2013                                                                            |                          |                |
|----------------------------|----------------------------------------------------------------------------------------------------|--------------------------|----------------|
| Personal Information       | /Personal Invalid/Medical Invalid/Not Registered/Not Affirmed/Uncertified/NA/FIPS Coding Requ                | ired/Personal Pending/Me | dical Pending  |
| ▶ Decedent                 | Decedent                                                                                                    |                          |                |
| Resident Address           | Will your institution be responsible for completing and filing the death registration for the deced          | ent? No 👻                |                |
| Family Members             |                                                                                                    |                          |                |
| Informant                  | Decedent's Legal Name                                                                                        |                          |                |
| Disposition                | Prefix First Middle Other Middle Last                                                                        | Suffix                   |                |
| Decedent Attributes        | Pauline Test                                                                                                 |                          |                |
| Medical Certification      |                                                                                                    |                          |                |
| Pronouncement              | Decedent's Maiden Name                                                                                       |                          |                |
| Place of Death             | If female, give last name prior to first marriage (Maiden)                                                   |                          |                |
| Other Links                | Quiz                                                                                                    |                          |                |
| omments                    | Gender Social Security Number                                                                                |                          |                |
| 0 vrespondence             | Female 🚽 123-45-6789 🔘 None 🔍 Unknown                                                                        |                          |                |
| C r Certified Copies       | Under 1 Year Under 1 Day                                                                                     |                          |                |
| P Torms                    |                                                                                                    | cation Status            |                |
| Re Vish Case<br>Re Medical | Jan-19-1954 m Age 59 Verify SSN UNVERIFIE                                                                    |                          |                |
| Cel on                     |                                                                                                    |                          |                |
| Tra ase                    | Decedent's Birth Place                                                                                       | Click he                 | reto           |
| Trad                       | City or Town State Country                                                                                   | move to                  | Next           |
| Valid stration             | Albuquerque New Mexico United States                                                                         |                          | ПОЛ            |
| Arrows show                | Ever in US Armed Forces? Yes  Validate                                                                       |                          |                |
|                            |                                                                                                    |                          |                |
| validation status.         |                                                                                                    | /                        |                |
|                            | Val                                                                                                    | date Page Next Clea      | r Save Return  |
|                            | List of                                                                                                    |                          |                |
|                            | Validation Results                                                                                           | List All Errors Save     | Overrides Hide |
|                            |                                                                                                    |                          |                |
|                            | Error Message                                                                                                | Override Goto            | Field Popup    |
|                            | DR_0093: Record cannot be submitted for registration without SSN verification attempt.<br>Please verify SSN. | E fix                    | s 246) fix 246 |

Change any information, and then click on **Validate Page** button again.

When you have the changes made, click on the **Next** button at the bottom of the screen to proceed to the next data entry screen (**Resident Address**).

## **Resident Address**

In DAVE®, addresses are entered in sections, instead of one long string. You separate out the **Street Number** from the **Street Name** and such.

### Example of the **Resident Address** screen:

| 2560044 :Pauline Te<br>/Personal Invalid/Medical In | est Jul-29-2013<br>valid/Not Registered/Not Affirm | ned/Uncertified/NA/FIPS C  | oding Required/Persona            | al Pending/Medical  | Pending                |
|-----------------------------------------------------|----------------------------------------------------|----------------------------|-----------------------------------|---------------------|------------------------|
| Resident Address                                    |                                                    |                            |                                   |                     |                        |
| Address                                             |                                                    |                            |                                   |                     |                        |
| Street Number Directional                           | Street Name, Rural Route, etc<br>Gold              | c. (Physical Address only) | Street<br>Designator<br>Boulevard | Post<br>Directional | Apt #,<br>Suite #,etc. |
| City or Town<br>Socorro                             | County<br>Socorro                                  | State<br>New Mexico        | Country<br>United States          | Zip Code<br>87801   |                        |
| Inside City Limits<br>Yes                           |                                                    |                            |                                   |                     |                        |
|                                                     |                                                    |                            | Validate Page                     | Next Clear S        | ave Return             |

Change any information, and then click on **Validate Page** button again.

When you have the changes made, click on the **Next** button at the bottom of the screen to proceed to the next data entry screen (**Family Members**).

### **Family Members**

### Sample Family Members screen:

| 2560044 :Pauline<br>/Personal Invalid/Medica |                         | t Affirmed/Uncertified/NA/FIPS Coding Re    | quired/Person | al Pendi | ng/Medio | cal Pend | ing    |
|----------------------------------------------|-------------------------|---------------------------------------------|---------------|----------|----------|----------|--------|
| Family Members                               |                         |                                             |               |          |          |          |        |
| Marital Status Married                       | •                       |                                             |               |          |          |          |        |
| Surviving Spouse's Nam                       | ie                      |                                             |               |          |          |          |        |
| First                                        | Middle                  | Last (if wife, name prior to first marriage | ) Suffix      |          |          |          |        |
| Walter                                       | Herbert                 | Test                                        | Sr.           | ]        |          |          |        |
| Father's Name                                |                         |                                             |               |          |          |          |        |
| First                                        | Middle                  | Last                                        | Suffix        |          |          |          |        |
| Gordon                                       | George                  | Quiz                                        |               |          |          |          |        |
| Mother's Maiden Name I                       | Prior to First Marriage |                                             |               |          |          |          |        |
| First                                        | Middle                  | Last                                        | Suffix        |          |          |          |        |
| Joy                                          | June                    | Examination                                 |               |          |          |          |        |
|                                              |                         | V                                           | alidate Page  | Next     | Clear    | Save     | Return |

Change any information, and then click on **Validate Page** button again.

When you have made the changes, click on the **Next** button at the bottom of the screen to proceed to the next data entry screen (**Informant**).

### Informant

### Sample Informant screen:

| 2560044 :Pauline Test<br>/Personal Invalid/Medical Invalid |                                   | rmed/Uncertifie | d/NA/FIPS Coding                  | Required/Perso | onal Pending/M | ledical Pending      |
|------------------------------------------------------------|-----------------------------------|-----------------|-----------------------------------|----------------|----------------|----------------------|
| Informant                                                  |                                   |                 |                                   |                |                |                      |
| Informant Name                                             |                                   |                 |                                   |                |                |                      |
| First Mid                                                  |                                   | Last            |                                   | Suffix         |                |                      |
| Walter He                                                  | erbert                            | Test            |                                   | Sr             |                |                      |
| Relationship to Decedent Spot                              | use 💌 Oth                         | her specify     |                                   |                |                |                      |
| Mailing Address                                            |                                   |                 |                                   |                |                |                      |
|                                                            | reet Name or PO Box, Ru<br>Golden | iral Route, etc | Street<br>Designator<br>Boulevard | •              |                | pt #,<br>uite #,etc. |
| < City or Town                                             | State                             |                 | Country                           |                | Zip Code       |                      |
| Socorro                                                    | New Mexico                        |                 | United States                     |                | 87801          |                      |
|                                                            |                                   |                 |                                   | Validate Page  | Next Cle       | ar Save Return       |

Change any information, and then click on Validate Page button again.

When you have made the changes, click on the **Next** button at the bottom of the screen to proceed to the next data entry screen (**Resident Address**).

## Disposition

### Sample **Disposition** screen:

| Disposition                                                                                                    |                                                                                                    |                                                                 |                           |
|----------------------------------------------------------------------------------------------------|----------------------------------------------------------------------------------------------------|-----------------------------------------------------------------|---------------------------|
| Method of disposition                                                                                                    | Other Specify                                                                                                    |                                                                 |                           |
| Cremation Permit Status NA                                                                                                    | If the Title of Autho                                                                                                    | rity field does not auto p                                      | opulate                   |
| Place of disposition                                                                                                    |                                                                                                    | $n$ $\varsigma$ , and select from the                           |                           |
| Place of Disposition                                                                                                    |                                                                                                    |                                                                 | drop down                 |
| <u> </u>                                                                                                    |                                                                                                    |                                                                 |                           |
| City or Town St                                                                                                    | tate                                                                                                    | Country                                                         |                           |
|                                                                                                    |                                                                                                    | United States                                                   |                           |
| Funeral Director or person acting as auth                                                                                                    | ority                                                                                                    |                                                                 |                           |
| License Number                                                                                                    |                                                                                                    |                                                                 |                           |
| 999 — Funeral Director                                                                                                    |                                                                                                    | 0 <del></del>                                                   |                           |
| First Middle                                                                                                    | Last<br>Director                                                                                                    | Suffix                                                          |                           |
|                                                                                                    | (Specify)                                                                                                    |                                                                 |                           |
|                                                                                                    |                                                                                                    |                                                                 |                           |
| Funeral Service Facility or person acting a<br>Business Registration Number Lookup                                                                                                    | is authority                                                                                                    |                                                                 |                           |
| ABC Fune                                                                                                    | ral Home                                                                                                    |                                                                 |                           |
| Pre                                                                                                    | S                                                                                                    | treet Post                                                      | Apt#,                     |
| Street Number Directional Street Name                                                                                                    | on ro box, rearanceato, etc.                                                                                                    | Designator Directio                                             | nal Suite #,etc           |
| City or Town State                                                                                                    | Country                                                                                                    | Zip Code                                                        |                           |
| Santa Fe New Me                                                                                                    |                                                                                                    |                                                                 |                           |
|                                                                                                    |                                                                                                    |                                                                 |                           |
|                                                                                                    |                                                                                                    | Validate Page Next                                              | Clear Save Return         |
| Discosition                                                                                                    |                                                                                                    |                                                                 |                           |
|                                                                                                    |                                                                                                    |                                                                 |                           |
| Disposition                                                                                                    |                                                                                                    |                                                                 |                           |
| Method of disposition Cremation                                                                                                    | ✓ Other Specify                                                                                                    |                                                                 |                           |
| Method of disposition Cremation<br>Cremation Permit Status NA                                                                                                    | Other Specify                                                                                                    |                                                                 |                           |
| Method of disposition Cremation<br>Cremation Permit Status NA<br>Place of disposition                                                                                                    | Other Specify                                                                                                    |                                                                 |                           |
| Method of disposition Cremation<br>Cremation Permit Status NA<br>Place of disposition<br>Place of Disposition                                                                                                    | Other Specify                                                                                                    |                                                                 |                           |
| Method of disposition Cremation<br>Cremation Permit Status NA<br>Place of disposition<br>Place of Disposition<br>Daniels Family Crematory ()                                                                                                    |                                                                                                    | ntry                                                            |                           |
| Method of disposition Cremation<br>Cremation Permit Status NA<br>Place of disposition<br>Place of Disposition<br>Daniels Family Crematory ()<br>City or Town State                                                                                                    | Cou                                                                                                    |                                                                 |                           |
| Method of disposition Cremation<br>Cremation Permit Status NA<br>Place of disposition<br>Place of Disposition<br>Daniels Family Crematory ()<br>City or Town State<br>Albuquerque                                                                                                    | Cou<br>Mexico Uni                                                                                                    | ntry<br>ted States                                              |                           |
| Method of disposition Cremation<br>Cremation Permit Status NA<br>Place of disposition<br>Place of Disposition<br>Daniels Family Crematory ()<br>City or Town State<br>Albuquerque New<br>Funeral Director or person acting as author                                                                                                    | Cou<br>Mexico Uni<br>ority                                                                                                    |                                                                 |                           |
| Method of disposition Cremation<br>Cremation Permit Status NA<br>Place of disposition<br>Place of Disposition<br>Daniels Family Crematory ()<br>City or Town State<br>Albuquerque New<br>Funeral Director or person acting as author<br>License Number Lookup                                                                                                    | Cou<br>Mexico Uni                                                                                                    |                                                                 |                           |
| Method of disposition Cremation<br>Cremation Permit Status NA<br>Place of disposition<br>Place of Disposition<br>Daniels Family Crematory ()<br>City or Town State<br>Albuquerque New<br>Funeral Director or person acting as author<br>License Number Lookup                                                                                                    | Cou<br>Mexico Uni<br>ority                                                                                                    |                                                                 |                           |
| Method of disposition Cremation<br>Cremation Permit Status NA<br>Place of disposition<br>Place of Disposition<br>Daniels Family Crematory ()<br>City or Town State<br>Albuquerque New<br>Funeral Director or person acting as author<br>License Number<br>999<br>Funeral Director<br>First Middle<br>Funeral                                                                                                    | Cou<br>Mexico Uni<br>ority                                                                                                    | ted States                                                      |                           |
| Method of disposition Cremation<br>Cremation Permit Status NA<br>Place of disposition<br>Place of Disposition<br>Daniels Family Crematory ()<br>City or Town State<br>Albuquerque New<br>Funeral Director or person acting as author<br>License Number<br>999<br>First Middle                                                                                                    | Cou<br>Mexico Uni<br>ority<br>Last<br>Director                                                                                                    | ted States                                                      |                           |
| Method of disposition Cremation<br>Cremation Permit Status NA<br>Place of disposition<br>Place of Disposition<br>Daniels Family Crematory ()<br>City or Town State<br>Albuquerque New<br>Funeral Director or person acting as author<br>License Number<br>999<br>Funeral Director<br>First Middle<br>Funeral                                                                                                    | Cou<br>Mexico Uni<br>ority<br>Last<br>Director<br>(Specify)                                                                                                    | ted States                                                      |                           |
| Method of disposition Cremation<br>Cremation Permit Status NA<br>Place of disposition<br>Place of Disposition<br>Daniels Family Crematory ()<br>City or Town State<br>Albuquerque<br>New<br>Funeral Director or person acting as author<br>License Number<br>License Number<br>License Number<br>Funeral Director<br>First Middle<br>Funeral<br>Title of Authority FSP Other<br>Funeral Service Facility or person acting as<br>Business Registration Number Lookup                                                                                                    | Cou<br>Mexico Uni<br>ority<br>Last<br>Director<br>(Specify)                                                                                                    | Suffix                                                          |                           |
| Method of disposition Cremation<br>Cremation Permit Status NA<br>Place of disposition<br>Place of Disposition<br>Daniels Family Crematory ()<br>City or Town State<br>Albuquerque New<br>Funeral Director or person acting as author<br>License Number Lookup<br>999<br>Funeral Director<br>First Middle<br>Funeral<br>Title of Authority FSP Other<br>Funeral Service Facility or person acting as<br>Business Registration Number Lookup<br>ABC Fune                                                                                                    | Cou<br>Mexico Uni<br>ority<br>Cast<br>Last<br>Director<br>(Specify)<br>Is authority                                                                                                    | Suffix                                                          | Ant #                     |
| Method of disposition Cremation<br>Cremation Permit Status NA<br>Place of disposition<br>Place of Disposition<br>Daniels Family Crematory ()<br>City or Town State<br>Albuquerque New<br>Funeral Director or person acting as author<br>License Number Lookup<br>999<br>Funeral Director<br>First Middle<br>Funeral<br>Title of Authority FSP Other<br>Funeral Service Facility or person acting as<br>Business Registration Number Lookup<br>Pre                                                                                                    | Cou<br>Mexico Uni<br>ority<br>Last<br>Director<br>(Specify)<br>as authority<br>sral Home S                                                                                                    | suffix                                                          | Apt #,<br>nal Suite #,etc |
| Method of disposition Cremation<br>Cremation Permit Status NA<br>Place of disposition<br>Place of Disposition<br>Daniels Family Crematory ()<br>City or Town State<br>Albuquerque New<br>Funeral Director or person acting as author<br>License Number Lookup<br>999<br>Funeral Director<br>First Middle<br>Funeral<br>Title of Authority FSP Other<br>Funeral Service Facility or person acting as<br>Business Registration Number Lookup<br>Pre                                                                                                    | Cou<br>Mexico Uni<br>ority<br>Cast<br>Last<br>Director<br>(Specify)<br>as authority<br>aral Home S<br>or PO Box, Rural Route, etc. D                                                                                                    | suffix                                                          |                           |
| Method of disposition Cremation<br>Cremation Permit Status NA<br>Place of disposition<br>Place of Disposition<br>Daniels Family Crematory (<br>City or Town State<br>Albuquerque New<br>Funeral Director or person acting as author<br>License Number<br>License Number<br>License Number<br>License Number<br>Funeral Director or person acting as author<br>License Number<br>License Number<br>Funeral Director<br>First<br>Middle<br>Funeral<br>Title of Authority<br>FSP<br>Other<br>Funeral Service Facility or person acting as<br>Business Registration Number Lookup<br>Pre<br>Street Number<br>Directional Street Name<br>Titlo5<br>City or Town<br>State                                        | Country Country Countr | suffix<br>Suffix<br>treet<br>esignator<br>Direction<br>Zip Code |                           |
| Method of disposition Cremation<br>Cremation Permit Status NA<br>Place of disposition<br>Place of Disposition<br>Daniels Family Crematory (<br>City or Town State<br>Albuquerque New<br>Funeral Director or person acting as author<br>License Number<br>License Number<br>Street Number<br>License Number<br>Directional Street Name<br>St. Francis | Country                                                                                                    | suffix<br>Suffix<br>treet<br>esignator<br>Direction<br>Zip Code |                           |
| Method of disposition Cremation<br>Cremation Permit Status NA<br>Place of disposition<br>Place of Disposition<br>Daniels Family Crematory (<br>City or Town State<br>Albuquerque New<br>Funeral Director or person acting as author<br>License Number<br>License Number<br>License Number<br>License Number<br>Funeral Director or person acting as author<br>License Number<br>License Number<br>Funeral Director<br>First<br>Middle<br>Funeral<br>Title of Authority<br>FSP<br>Other<br>Funeral Service Facility or person acting as<br>Business Registration Number Lookup<br>Pre<br>Street Number<br>Directional Street Name<br>Titlo5<br>City or Town<br>State                                        | Country Country Countr | suffix<br>Suffix<br>treet<br>esignator<br>Direction<br>Zip Code |                           |

Change any information, and then click on **Validate Page** button again.

When you have made the changes, click on the **Next** button at the bottom of the screen to proceed to the next data entry screen (**Decedent Attributes**).

## **Decedent Attributes**

| Sample Deceden                                                                                                    | nt Attri                                                 | butes sc                                       |       | the decedent is a secupations field the                                                                     |     | • •                                                              |      | ool). |      |        |
|----------------------------------------------------------------------------------------------------|----------------------------------------------------------|------------------------------------------------|-------|----------------------------------------------------------------------------------------------------|-----|------------------------------------------------------------------|------|-------|------|--------|
| Decedent's occupation<br>College Economic Professor<br>Decedent's education Doctora                                                                                                    | ate or Profes                                            | Decedent's indus<br>Education<br>sional degree | stry  | •                                                                                                    |     |                                                                  |      |       |      |        |
| Ancestry<br>Decedent of Hispanic origin<br>Yes, Latino<br>Race                                                                                                    | •                                                        | Other Specify:                                 |       |                                                                                                    |     |                                                                  |      |       |      |        |
| <ul> <li>What race did decedent consid</li> <li>White</li> <li>Black or African<br/>American</li> <li>American Indian or<br/>Alaska Native (specify<br/>tribe)</li> <li>Asian Indian</li> </ul> | ler himself to<br>Chines<br>Filipino<br>Japane<br>Korean | e                                              | ne r: | ace can be indicated)<br>Vietnamese<br>Other Asian (specify)<br>Native Hawaiian<br>Guamanian or<br>Chamorro |     | Samoan<br>  Other Paci<br>(specify)<br>  Other (Spe<br>  Unknown |      | der   |      |        |
|                                                                                                    |                                                          |                                                |       |                                                                                                    | Val | idate Page                                                       | Next | Clear | Save | Return |

Change any information, and then click on **Validate Page** button again.

When you have made the changes, PLEASE go back to the first **Personal** data page, **Decedent Information**. Double check your data for these very important fields:

Full Name Maiden Name Date of Birth Date of Death

Social Security Number

Now you are ready to click on the **Affirm** button on the Main Menu bar to proceed to the **Affirmation** page.

However if you know the time, date, and place of death you may click on **Next** button at the bottom of the screen to proceed to the next data entry screen (**Pronouncement**), waiting to affirm the case once the Pronouncement and Place of Death screens have been completed.

### Pronouncement

Funeral Homes are not required to enter information in the Pronouncement or Place of Death pages. However, many Funeral Homes enter this information. Any information you enter on these two pages may be changed by the Certifier when they enter the medical information.

#### Sample **Pronouncement** screen:

| Pronouncement                                                               |
|-----------------------------------------------------------------------------|
| Date of Death > Jul-29-2013 🔲 Date of Death Modifier Actual Date of Death 💌 |
| Time of Death 05: 45 AM Time of Death Modifier Actual Time of Death         |
| Date Pronounced Dead Jul-29-2013 Time Pronounced Dead 07 : 00 AM            |
| Validate Page Next Clear Save Return                                        |

Change any information, and then click on **Validate Page** button again.

When you have made the changes, click on the **Next** button at the bottom of the screen to proceed to the next data entry screen.

## Place of Death

### Sample Place of Death screen:

| Place Of Death           |                                 |                           |                      |                                        |
|--------------------------|---------------------------------|---------------------------|----------------------|----------------------------------------|
| Type of place of dea     | th                              | ▼ Other                   | rSpecify             |                                        |
| Facility Name            |                                 |                           |                      |                                        |
| Address                  |                                 |                           |                      |                                        |
| Pro<br>Street Number Dir | e<br>rectional Street Name or I | PO Box, Rural Route, etc. | Street<br>Designator | Post Apt #,<br>Directional Suite #,etc |
| City or Town             | County                          | State                     | Country              | Zip Code                               |
|                          |                                 | New Mexico                | United States        |                                        |
| Medical Record Nur       | nber                            |                           |                      |                                        |
|                          |                                 |                           |                      | Validate Page Clear Save Return        |

Use the drop down menu to select the Type of place of death

Click on the Click on the Facility Name to select the facility after you have selected type of place of death.

| Type of place of death | Hospital-Inpatient | ▼ Ott |
|------------------------|--------------------|-------|
| Facility Name          |                    | 2     |

Using the Wild Card %, type in a portion of the facility's name and click on Search.

| Lookup Place  | Of Death Facility |        | ×      |
|---------------|-------------------|--------|--------|
| Facility Name | ABC%              | Search |        |
|               |                   | 45     | Cancel |

### Click on Select next to the facility's name.

| cility Name ABC% | 6                      | Search   |                   |
|------------------|------------------------|----------|-------------------|
| Facility Name    | Address                | City     |                   |
| ABC Hospital     | 1105 St. Francis Drive | Santa Fe | select            |
|                  |                        | 1        | Total records : 1 |

| Place Of Death                    |                                          |                      |                               |                        |                       |        |
|-----------------------------------|------------------------------------------|----------------------|-------------------------------|------------------------|-----------------------|--------|
| Type of place of death H          | ospital-Inpatient                        | ▼ Other              | Specify                       |                        |                       |        |
| Facility Name ABC Hos             | pital                                    | <u>s</u>             |                               |                        |                       |        |
| Address                           |                                          |                      |                               |                        |                       |        |
| Street Number Direction           | nal Street Name or PO Box<br>St. Francis | k, Rural Route, etc. | Street<br>Designator<br>Drive | Post<br>Directional    | Apt #,<br>Suite #,etc |        |
| City or Town                      | County                                   | State                | Country                       | Zip Code               |                       |        |
| Santa Fe<br>Medical Record Number | Santa Fe                                 | New Mexico           | United States                 | 87505<br>Validate Page | Clear Save            | Return |

If the Decedent's Residence is selected the address will auto-populate with the Decedent's Address.

If an Assisted Living Facility then the name of that facility as well as the address of that facility will need to be entered manually.

After the Place of Death information has been entered, you need to click on the Validate button and make the necessary changes.

# **Referring a Case to a Medical Certifier**

Before you affirm a case know what Certifiers are signing the death certificates electronically.

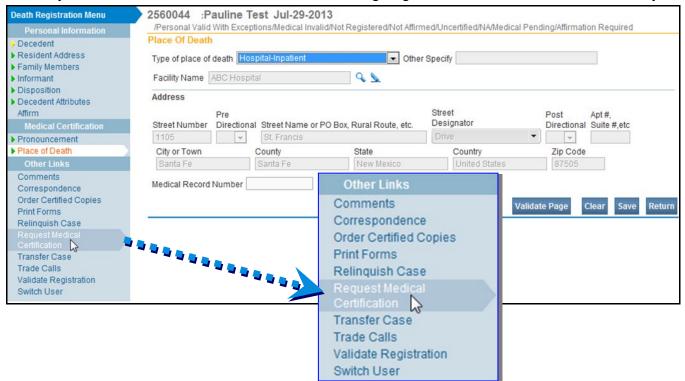

When you click on the Request Medical Certification button, the Request Medical Certification page will show. Use the **Look Up** (magnifying glass) button and select the appropriate certifier.

| Death Registration Menu                                   | 2560044 :Pauline Test Jul-29-2013                                                                                               |
|-----------------------------------------------------------|----------------------------------------------------------------------------------------------------|
| Personal Information                                      | /Personal Valid With Exceptions/Medical Invalid/Not Registered/Not Affirmed/Uncertified/NA/Medical Pending/Affirmation Required |
| > Decedent                                                | Request Medical Certification                                                                                                   |
| Resident Address                                          | Certifier Information                                                                                                    |
| Family Members                                            | Certifier Name: 💦 💫                                                                                                    |
| ▶ Informant                                               | Facility/Office Name:                                                                                                    |
| Disposition                                               | racing/once value.                                                                                                    |
| <ul> <li>Decedent Attributes</li> <li>Affirm</li> </ul>   | First Name:                                                                                                    |
|                                                           | Middle To look up a Certifier, click on the                                                                                     |
| Medical Certification  Pronouncement                      | Last                                                                                                    |
| <ul> <li>Pronouncement</li> <li>Place of Death</li> </ul> | Office:                                                                                                    |
| Other Links                                               |                                                                                                    |
| Comments                                                  | Message Please complete the medical certification for: Case Id: 2560044 -                                                       |
| Correspondence                                            | Pauline Test, Date of Death: Jul-29-2013.                                                                                       |
| Order Certified Copies                                    |                                                                                                    |
| Print Forms                                               | ~                                                                                                    |
| Relinquish Case                                           |                                                                                                    |
| Request Medical                                           | Clear Save Return                                                                                                    |
| Certification                                             |                                                                                                    |
| Transfer Case                                             |                                                                                                    |
| Trade Calls                                               |                                                                                                    |
| Validate Registration<br>Switch User                      |                                                                                                    |
| Switch User                                               |                                                                                                    |

Using the Wild Card % type a portion of the Medical Certifier's last name and click on Search

| Lookup Ce  | rtifier |            | ×      |
|------------|---------|------------|--------|
| Last Name) | Doc%    | First Name | Search |

When you locate the Medical Certifier, click on select.

| ast Name > Doc | %         | First Name        |             | Searc         | h                 |
|----------------|-----------|-------------------|-------------|---------------|-------------------|
| icense Number  | Last Name | Suffix First Name | Middle Name | Street Number | Street Name       |
|                | Doc       | Abc               |             | 1105          | St. Francis selec |
| 2000555        | Doctor    | Nm                |             | 1105          | St. Francis       |
|                |           |                   |             |               | Total records : 2 |

After you click on select, the system will auto populate the name of the Medical Certifier.

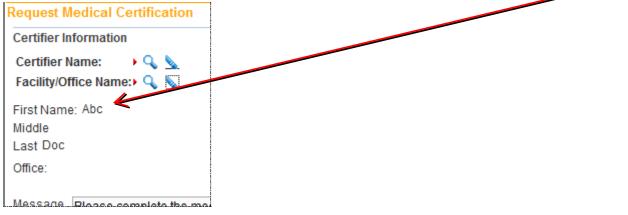

Using the **Wild Card %** type a portion of the Facility/Office Name and click on **Search** 

|               | e: ) 🔍 💁<br>Name:) 🔍 🦕 |        |        |
|---------------|------------------------|--------|--------|
| Lookup Medie  |                        |        | ×      |
| Facility Name | ABC%                   | Search |        |
|               |                        |        | Cancel |

When you locate the Facility/Office click on select

| Facility Name | Address                | City     |        |
|---------------|------------------------|----------|--------|
| ABC Hospital  | 1105 St. Francis Drive | Santa Fe | select |

After you click on select, the system will auto populate the name of the Facility/Office.

| Request Medical Certification   |  |
|---------------------------------|--|
| Certifier Information           |  |
| Certifier Name: 🔹 🔍 📐           |  |
| Facility/Office Name:> 🔍 📐      |  |
| First Name: Abc                 |  |
| Middle                          |  |
| Last Doc                        |  |
| Office: ABC Hospital            |  |
|                                 |  |
| Message Please complete the med |  |

When the Certifier and Facility are selected the message will default to "Please complete the medical certification for: Case..." If you wish to change the Message you can before clicking on Save.

|             | al Valid With Exceptions/Medical Invalid/Not Registered/Not Affirmed/Ur                                                             | ncertified AA/Medical Pending/Affirmation Required |
|-------------|----------------------------------------------------------------------------------------------------|----------------------------------------------------|
| Request     | Medical Certification                                                                                                    |                                                    |
| Certifier I | Information                                                                                                    |                                                    |
| Certifier   | Name: + 🔍 📐                                                                                                    |                                                    |
| Facility/C  | Office Name: > 🔍 📐                                                                                                    |                                                    |
| First Nam   | ne: Abc                                                                                                    |                                                    |
| Middle      |                                                                                                    |                                                    |
| Last Doc    |                                                                                                    |                                                    |
| Office: A   | ABC Hospital                                                                                                    |                                                    |
|             | <b>K</b>                                                                                                    |                                                    |
| Message     | <ul> <li>Please complete the medical certification for: Case Id: 2560044 -<br/>Pauline Test, Date of Death: Jul-29-2013.</li> </ul> | A                                                  |
|             | adime rest, Date of Death. 30-25-2015.                                                                                              |                                                    |
|             |                                                                                                    |                                                    |
|             |                                                                                                    |                                                    |
|             |                                                                                                    |                                                    |

Once you have selected the Medical Certifier, Facility/Office and, are satisfied with the Message click on **Save**.

The screen is now disabled and has been sent to the Medical Certifier for certification.

| Request Medical Certification                                                          |       |      |         |        |
|----------------------------------------------------------------------------------------|-------|------|---------|--------|
| Certifier Information                                                                  |       |      |         |        |
| Certifier Name: 🔹 💊 🌭<br>Facility/Office Name:> 🔦 🌭                                    |       |      |         |        |
| First Name: Abc<br>Middle<br>Last Doc                                                  |       |      |         |        |
| Office: ABC Hospital                                                                   |       |      |         |        |
| Message Please complete the medical certifica<br>Pauline Test, Date of Death: Jul-29-2 | A<br> |      |         |        |
|                                                                                        | ÷     | Clea | ar Save | Return |

### The Status Bar for the case will now show that the Medical Certification has been requested.

2560044 :Pauline Test Jul-29-2013 /Personal Valid With Exceptions/Medical Invalid/Not Registered/Affirmed/Uncertified/NA/Medical Pending/Medical Certification Requested

### The medical certifier will receive a message stating a case is ready to be certified.

| essages          |                                                                                                    | Send Message Remove iro | om Lis |
|------------------|----------------------------------------------------------------------------------------------------|-------------------------|--------|
| From             | Message Text                                                                                                    | Date Sent               |        |
| Funeral Director | Please complete the medical certification for: Case Id: 2560044 - Pauline Test, Date of Death: Jul-29-2013. Test, Pauline | 8/2/2013 1:01:33 PM     |        |
| Abc Doc          | Case 2560048 - Approved Jason Abq                                                                                         | 8/2/2013 11:07:09 AM    |        |
| Abc Doc          | Case 2560049 - Approved Mary Abq                                                                                          | 8/2/2013 11:03:55 AM    |        |
| Abc Doc          | Case 2560047 - Approved Susan Abo                                                                                         | 8/2/2013 10:58:52 AM    |        |

# Processes

## **Affirmation Process**

Only an FSP may Affirm a case.

When you have entered all of the data, have validated and made all changes, then your case should have a status of **Personal Valid**. To check, click on the **Status Bar**. It should say **Personal Valid**.

The case below does NOT have a **Personal Valid** status:

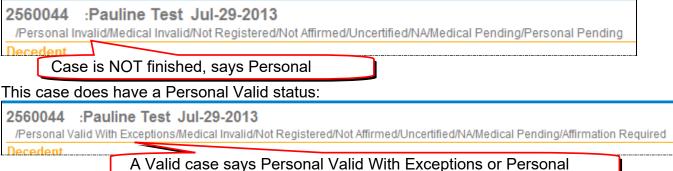

Once the case has **Personal Valid** (or **Personal Valid with Exceptions**) status, it is ready for the Funeral Director to **Affirm**.

If the physician is using DAVE, DO NOT Drop to Paper. Use <u>Refer for Medical Certification</u> link.

Make sure you know who the Certifier is before affirming.

**ONLY THE FUNERAL DIRECTOR** will have the Affirm link.

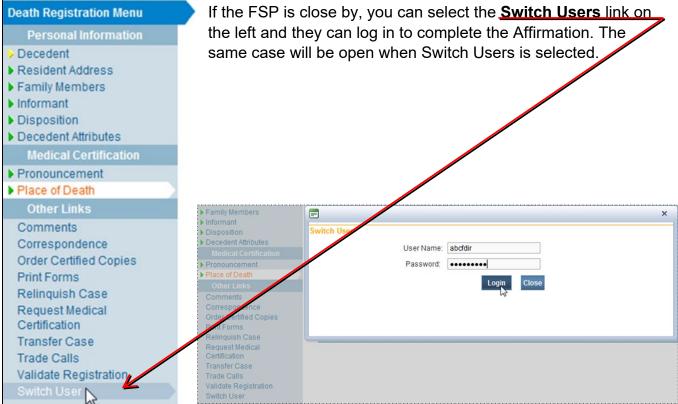

# f you are the Funeral Director, you will be able to see the **Affirmation** link on the **Main Menu** bar and you can proceed to **Affirm** the case.

| Death Registration Menu                 | 2560044 :                                                  | Pauline Tes      | t Jul-29-201      | 13                      |                         |                                      |  |  |
|-----------------------------------------|------------------------------------------------------------|------------------|-------------------|-------------------------|-------------------------|--------------------------------------|--|--|
| Personal Information                    |                                                            | id With Exceptio | ns/Medical Invali | d/Not Registered/Not Af | firmed/Uncertified/NA/N | ledical Pending/Affirmation Required |  |  |
| Decedent                                | Decedent                                                   |                  |                   |                         |                         |                                      |  |  |
| Resident Address                        | When a cas                                                 | se has a         | Personal          | Valid status.           | vou will be a           | ble to see the                       |  |  |
| Family Members                          |                                                            |                  |                   | ,                       | ,<br>                   |                                      |  |  |
| Informant                               | Decedent's Le                                              | agal Name        |                   |                         |                         |                                      |  |  |
| Disposition                             | Prefix First                                               | st               | Middle            | Other Middle            | Last                    | Suffix                               |  |  |
| <ul> <li>Decedent Attributes</li> </ul> | Pa                                                         | auline           |                   |                         | Test                    |                                      |  |  |
| Affirm cal Certification                | Decedent's Ma                                              | aiden Name       |                   |                         |                         |                                      |  |  |
| Pronouncement                           | If female, give last name prior to first marriage (Maiden) |                  |                   |                         |                         |                                      |  |  |
| Place of Death                          | Quiz                                                       |                  |                   |                         |                         |                                      |  |  |
| Other Links                             |                                                            |                  |                   |                         |                         |                                      |  |  |

#### Click on the Affirm link to open this window.

Click on the box to affirm, and press the **Affirm** button. You will receive this message to let you know that your data has been entered, validated and that you have affirmed the case.

| 2560044 :Pauline Test Jul-29-2013<br>/Personal Valid With Exceptions/Medical Invalid/Not Registered/Not Affirmed/Uncertified/NA/Medical Pending/Affiri | mation Required |          |
|----------------------------------------------------------------------------------------------------|-----------------|----------|
| Affirmations                                                                                                    |                 |          |
| Affirm the following:                                                                                                    |                 |          |
| By submitting this information, I affirm under the penalty of perjury that I am the authorized signer whose name will appear on this certificate.      |                 |          |
|                                                                                                    | Affirm Clea     | r Return |
| 2560044 :Pauline Test Jul-29-2013                                                                                                    |                 |          |
| /Personal Valid With Exceptions/Medical Invalid/Not Registered/Affirmed/Uncertified/NA/Medical Pending                                                 |                 |          |
| Affirmations                                                                                                    |                 |          |
| Authentication successful.                                                                                                    |                 |          |
|                                                                                                    | Clear           | Return   |

If you receive a message about an **Invalid User**, you need to go back to the **Disposition** page and make changes in either the FSP or Funeral Home fields. **Validate** again, and have the FSP try to affirm again. If this doesn't work, please contact us at the Help Desk.

| Affirmations                                                                                                    |                                    |
|----------------------------------------------------------------------------------------------------|------------------------------------|
| Affirm the following:                                                                                                    |                                    |
| By submitting this information, I affirm under the penalty of perjury that I am the authorized signer whose name will appear on this certificate. | Verification failed. Invalid user. |
|                                                                                                    | Affirm Clear Return                |

At this point, you can Drop to Paper or refer the case to a Medical Certifier to sign.

If the medical certifier is participating in the DAVE® system, you can <u>refer the case</u> directly to the certifier. They can do the medical certification electronically and the case will be electronically submitted to the State Vital Records office.

The <u>Drop to Paper</u> process is used when the medical certifier does not use the DAVE® system. You would print a partial Certificate with the data entries and take the certificate to a certifier. Once the certifier completes the medical information and certifies, you will fax the Certificate to 1-866-672-4137 or 505-827-0403 for completion. Once Certified copies are received mail the originals to the Santa Fe office.

# **Drop to Paper Process**

To use the **Drop to Paper** Process, the case must have **Personal Valid** or **Personal Valid** with **Exceptions** status, and must be affirmed by the funeral director.

Open the case for the decedent.

### On the left Menu Bar, select Print Forms:

| Death Registration Menu<br>Personal Information                              | 2560043 :Paula Test Jul-30-2013<br>/Personal Valid/Medical Invalid/Not Registered/Affirmed/Uncertified/NAMedical Pending |
|------------------------------------------------------------------------------|----------------------------------------------------------------------------------------------------|
| Decedent     Resident Address                                                | Affirmations                                                                                                    |
| <ul> <li>Family Members</li> <li>Informant</li> </ul>                        | Authentication successful.                                                                                               |
| <ul> <li>Disposition</li> <li>Decedent Attributes</li> <li>Affirm</li> </ul> | Clear Return                                                                                                    |
| Medical Certification                                                        |                                                                                                    |
| <ul> <li>Pronouncement</li> <li>Place of Death</li> </ul>                    |                                                                                                    |
| Other Links                                                                  |                                                                                                    |
| Comments<br>Correspondence<br>Order Certified Copies                         |                                                                                                    |
| Print Forms<br>Relinquish Case                                               |                                                                                                    |
| Request Medical<br>Cedification                                              |                                                                                                    |

### Select Drop to Paper:

| Print Forms                   |        |
|-------------------------------|--------|
| Burial Transit Form           |        |
| Drop to Paper<br>Working Copy |        |
|                               | Return |

If the case has not been Affirmed, you will get a message saying you need to Affirm.

| Print Forms         |                                                                             |      |
|---------------------|-----------------------------------------------------------------------------|------|
| Burial Transit Form |                                                                             |      |
| Drop to Paper       | Must be either Affirmed or Certified.                                       |      |
| Working Copy        | This message means you must go back and Affirm the case before you can Drop | turn |

A window will open offering to open or save the file. Select **Open**.

| /Personal Vali<br>rint Forms                    | Do you want to open or save this file?                                                                                                    |  |  |  |  |  |  |  |  |
|-------------------------------------------------|----------------------------------------------------------------------------------------------------|--|--|--|--|--|--|--|--|
| Burial Transit<br>Drop to Paper<br>Working Copy | Name: DroptoPaper.pdf<br>Type: Adobe Acrobat Document<br>From: 10.100.2.222<br>Open Save Cancel                                                                             |  |  |  |  |  |  |  |  |
|                                                 | While files from the Internet can be useful, some files can potentially harm your computer. If you do not trust the source, do not open or save this file. What's the risk? |  |  |  |  |  |  |  |  |

This will bring up on your screen a view of the **Drop to Paper** death certificate which you can print by selecting the **Print** icon:

| 🔁 🧔 🗄 | B <b>(</b> { |                                                                                                    | • 1 /:                     | 1 😑 🕂 130% 🗸                                                             |                             |                                    | ) 🗸      | 2                                                                            |              |                             |                                                     |                     |                    |                  |                                                | Comment | Sha | re |
|-------|--------------|----------------------------------------------------------------------------------------------------|----------------------------|--------------------------------------------------------------------------|-----------------------------|------------------------------------|----------|------------------------------------------------------------------------------|--------------|-----------------------------|-----------------------------------------------------|---------------------|--------------------|------------------|------------------------------------------------|---------|-----|----|
|       |              |                                                                                                    |                            |                                                                          |                             | PLEASE F                           |          | OR TYPE CLEAR                                                                | LY           |                             |                                                     |                     |                    |                  |                                                |         |     | 1  |
| 2     | ALL ALL      |                                                                                                    | State of Ne<br>United Sta  | I CERTIFICATE<br>ew Mexico<br>tes of America<br>co Vital Records and Hea | alth Statistics             |                                    |          | STA<br>Case ID No.:<br>State File No.:<br>State File Date:                   | 2560<br><<<> | >>>                         |                                                     |                     | e of Deat<br>I No: | th: Jul          | y 30, 2013                                     |         |     |    |
|       |              |                                                                                                    | Registrar                  |                                                                          | Date of S                   | -                                  | -        |                                                                              |              | ~~~                         |                                                     | 1                   |                    |                  |                                                |         |     |    |
|       |              | f death is due to acci<br>I Investigator.                                                                                                    | dent, homicide,            | suicide, trauma, or unknown c                                            | auses, refer case           | to                                 | Albu     |                                                                              | of Dea       |                             |                                                     |                     | rnalillo           |                  | nty of Death                                   |         |     | ļ  |
|       |              | 1a. DECEDENT'S LEGAL I<br><< <paula td="" tes<=""><td></td><td>Last, Suffix)</td><td colspan="3"></td><td colspan="3">1b. IF DECEDENT IS FEMALE - Give n<br/>&lt;&lt;<examination>&gt;&gt;</examination></td><td colspan="3">e maiden name. (Last name prior to first marriage.)</td><td>2. SEX<br/>Female</td><td></td><td></td></paula> |                            | Last, Suffix)                                                            |                             |                                    |          | 1b. IF DECEDENT IS FEMALE - Give n<br><< <examination>&gt;&gt;</examination> |              |                             | e maiden name. (Last name prior to first marriage.) |                     |                    | 2. SEX<br>Female |                                                |         |     |    |
|       |              | 3. SOCIAL SECURITY NU<br>Unknown                                                                                                    |                            | 4a. AGE - Last Birthday (Years)<br>60                                    |                             | ays <<<>>>                         | Hours    | ANT - If under 1 day                                                         |              | 5. DATE OF BIRT<br>August 1 | 11, 19                                              | · · ·               |                    |                  | OF BIRTH                                       |         |     |    |
|       |              | 66. STATE OF BIRTH<br>Nebraska                                                                                                    | Un                         | INTRY OF BIRTH<br>ited States                                            | -                           | Yes 🗌 No                           |          | 8a. RESIDENCE STR<br>123 N Turt                                              | le Bo        |                             | 0                                                   |                     |                    |                  |                                                |         |     |    |
|       | 5            | 86. RESIDENCE CITY<br>Albuquerque                                                                                                    | Bei                        | nalillo                                                                  | 8d. RESIDENCE ST/<br>New Me | xico                               |          | 8e. RESIDENCE CO<br>United Sta                                               | ites         |                             |                                                     | DENCE ZIP CO        | 8710               | )5               | 8g. IS RESIDENCE INS                           | Unknown |     | ļ  |
|       | e            | level of school completed at<br>8th grade or les<br>9th - 12th grade                                                                                                    | t the time of death.<br>ss | that best describes the highest degree o                                 | Spanish / Hispanic / L      | atino. Check the<br>xanish/Hispani | "NO" box | he box that best descri<br>if decedent is not Spar                           |              |                             | him/herse                                           | elf to be.<br>White |                    | Black or         | ces to indicate what the d<br>African American |         |     |    |

After you have printed the Drop to Paper DC, close Adobe to return to the DAVE® program.

You can then take the form to the medical certifier to get it completed and signed.

Getting the Death Certificate to the State Vital Record's office:

After it is signed, FAX it to the State Vital Record's office at 505 827-0403 or 866-672-4137.

Then mail the original DC to:

New Mexico Vital Records and Health Statistics PO Box 26110 Santa Fe, NM 87502

Our turnaround time is 2 to 5 Vital Records business days.

When you come in to pick up the copies, you will initial a copy of your receipt for BVRHS records.

# **Ordering Certified Copies through EVitals**

The Bureau of Vital Records and Health Statistics (NMBVRHS) allows a funeral facility proprietor to order New Mexico death certificate certified copies <u>on behalf of immediate</u> family members, as defined the Vital Statistics Act. Facility may only order certified copies of death certificates filed by their own facility and may only apply up to six (6) months of the date of registration (State File Date).

The New Mexico State Registrar offers a line of credit to funeral facility proprietors to purchase certified copies of New Mexico death certificates. If proprietor has agreed to the terms of credit and has been granted a line of credit, the facility may orders certified copies through the EVitals System using the payment type Invoice.

If you do not have an active account, you may apply directly through a local office or through the NMBVRHS State office. Facility must complete a Search Application and immediately pay for services by cash, check, or money order.

If you are not in the Decedent's case, start by opening the

### Order Certified Copies:-

The case must be **affirmed** before you can place an order in EVitals. Once case has been **affirmed**, there will be a link on the left Menu Bar to **Order Certified Copies**.

If you start an order, you must follow through until the end. You will not have access to view or delete order yourself. If you have questions or problems during an order, DO NOT start a new order, contact the EVitals Help Desk.

The left side **Main Menu** will reflect the Order Processing Menu link.

### Click on the Order Certified Copies link

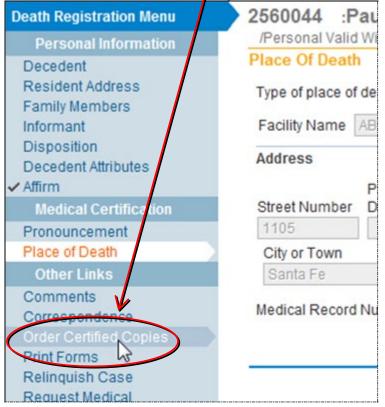

The Applicant screen is auto populated with your organization name, address, telephone and email address.

If any information is incorrect or changed, please contact the EVitals Help Desk to update. Once an order is started, EVitals system will automatically assign an 11-diget Order Number.

The assigned order number and your facility name will also appear on all remaining pages.

|                                    | Write down the Order                                                                                                    |
|------------------------------------|----------------------------------------------------------------------------------------------------|
| Order Processing Menu              | 20130800006 ABC Funeral Home                                                                                                    |
| Applicant<br>Services              | Applicant                                                                                                    |
| Payments<br>Summary<br>Switch User | Applicant: Funeral   Person   Organization                                                                                                    |
|                                    | Organization                                                                                                    |
|                                    | Name: ABC Funeral Home                                                                                                    |
| $ \longrightarrow $                | Address                                                                                                    |
| The Order                          | Pre Street Post<br>Street Number Directional Street Name Designator Directional Anartment Number                                                                                                    |
| Processing                         | Street Number     Directional     Street Name     Designator     Directional     Apartment Number       1105     Image: St. Francis     Image: St. Francis     Image: St. Francis     Image: St. Francis     Image: St. Francis |
|                                    | City or Town         State         Country         Zip Code           Santa Fe         New Mexico         United States         87505                                                                                           |
|                                    | Contact Information                                                                                                    |
|                                    | Attention:                                                                                                    |
|                                    | Phone Number: Alternate Number: Fax Number:                                                                                                    |
|                                    | Email:                                                                                                    |
|                                    | Shipping Information Same as Applicant? 🗹                                                                                                    |
|                                    |                                                                                                    |
|                                    | Clear Save Next Return                                                                                                    |
| f you need the cer                 | tificate(s) sent somewhere other than your funeral home, uncheck the                                                                                                    |
|                                    | <b>x</b> , <u>Shipping Information Same as Applicant?</u> This will make a box display for you to                                                                                                    |
| enter the appropria                | ate shipping address. You may need to scroll down to enter the information:                                                                                                    |
| Attention:                         |                                                                                                    |
| Phone Number:                      | Alternate Number: Fax Number:                                                                                                    |
| Email:                             |                                                                                                    |
| Shipping Information Sam           | e as Applicant?                                                                                                    |
| Shipping Information               |                                                                                                    |
| Name                               |                                                                                                    |
|                                    | Middle Last Suffix                                                                                                    |
| Prefix First                       | Middle Last Suffix                                                                                                    |
|                                    |                                                                                                    |
| Address                            |                                                                                                    |
| Pre                                | Street Post                                                                                                    |
| Street Number Directiona           | al Street Name Designator Directional Apartment Number                                                                                                    |
| City or Town                       | State Country Zip Code                                                                                                    |
|                                    | United States                                                                                                    |
| Contact Information                |                                                                                                    |
|                                    |                                                                                                    |
| Attention:<br>Phone Number:        | - Alternate Number: - Fax Number: -                                                                                                    |
| Email:                             |                                                                                                    |
|                                    |                                                                                                    |
|                                    | Clear Save Next Return                                                                                                    |
|                                    |                                                                                                    |

Click on **Next** to proceed with the Order.

# SERVICES Window:

**Source, Received Date** and **Fee Effective Date** fields are auto populated; the user does not need to access these fields.

**Issuing Office**: Select the appropriate Issuing Office where you will pick up your certified copies.

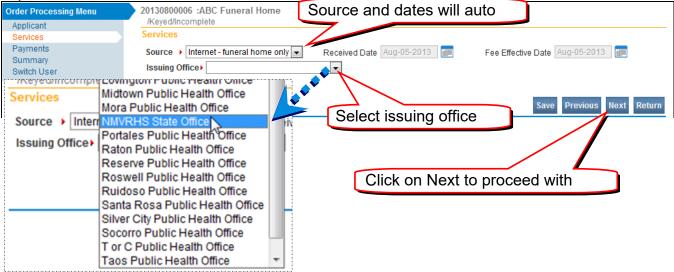

#### Click on Next to proceed with the Order

#### The screen will change so you can see the Add Service button. Click on Add Service.

| Order Processing Menu<br>Applicant             | 20130800006 :ABC Funeral Home<br>Keyed/Incomplete                                                                                                    |
|------------------------------------------------|----------------------------------------------------------------------------------------------------|
| Services<br>Payments<br>Summary<br>Switch User | Services Source  Internet - funeral home only  Received Date Aug-05-2013 Fee Effective Date Aug-05-2013 Issuing Office NMVRHS State Office                                                          |
|                                                | 1 Name: Pauline Test<br>Applicant Relationship to Registrant: Funeral Director<br>Currently there are no services for this event request. Please click Add Service to add a service.<br>Add Service |
|                                                | Save Previous Next Return                                                                                                    |

The screen will expand and allow you to enter all Services needed.

| Services                                      |                         |          |                    |             |             |
|-----------------------------------------------|-------------------------|----------|--------------------|-------------|-------------|
| Source 🔸 Internet - funeral home only 💌       | Received Date Aug-02-20 | 13       | Fee Effective Date | Aug-02-2013 |             |
| Issuing Office NMVRHS State Office            | -                       |          |                    |             |             |
| 1 Name: Paula Test                            |                         |          |                    |             |             |
| Applicant Relationship to Registrant: Funeral | Director                |          |                    |             |             |
| ▶ Service                                     | Quantity                | Priority | Delivery           |             |             |
| <b></b>                                       |                         | -        | -                  |             |             |
| Request Reason                                | Other Specify           |          |                    |             |             |
|                                               |                         |          |                    | Save Ca     | ancel       |
|                                               |                         |          |                    |             |             |
|                                               |                         |          |                    |             | Add Service |
|                                               |                         |          |                    |             |             |
|                                               |                         |          | Save               | Previous i  | lexi Return |

Select Services:

From the drop down list, select requested **Service**.

Enter Quantity of copies requested.

Select the **Priority:** Always select Priority type **Regular**.

Select Delivery type **Pickup** for your local office-<u>Only</u> pickup is available at your local office.

If you want Delivery type **Mail**, your must select the NMVRHS State Office as the Issuing Office.

Request Reason:

Using the drop down list, select your **Reason** for ordering the service; if you select **Other**, you must tab to the Other Specify field and type in the reason.

Select Save to view services ordered.

| ervi  | ces             |                    |                  |                 |                |                    |                |             |
|-------|-----------------|--------------------|------------------|-----------------|----------------|--------------------|----------------|-------------|
| our   | ce Internet -   | - funeral home on  | ly Rec           | eived Date Aug- | -05-2013       | Fee Effective Date | e Aug-05-2013  |             |
| ssui  | ng Office NM    | IVRHS State Office | же 💌             | ]               |                |                    |                |             |
| Na    | ame: Pauline To | est                |                  |                 |                |                    |                |             |
| Appl  | icant Relations | ship to Registrant | t: Funeral Direc | tor             |                |                    |                |             |
|       |                 |                    |                  |                 |                |                    |                |             |
| _     | Service         |                    |                  | Quantity        | Priority       | Delivery           |                |             |
|       | eath CC         | -                  |                  | 15              | REGULAR 💌      | PICKUP -           |                |             |
| R     | equest Reason   | i -                |                  | Other Spec      | lify           |                    |                |             |
| L     | .egal           |                    |                  |                 |                |                    | Save C         | ancel       |
|       |                 |                    |                  |                 |                |                    | 48             |             |
|       |                 |                    |                  |                 |                |                    | -              | Add Service |
|       |                 |                    |                  |                 |                |                    | ,              |             |
|       |                 |                    |                  |                 |                | _                  |                |             |
|       |                 |                    |                  |                 |                | ຽຍ                 | ve Previous    | Next Retur  |
|       |                 |                    |                  |                 |                |                    |                |             |
| rvi   | ces             |                    |                  |                 |                |                    |                |             |
|       |                 | functed home on    |                  | Aug             | 05 0040        | En Effective Date  | Aug 05 0042    |             |
|       |                 | - funeral home on  |                  | eived Date Aug- | -05-2013       | Fee Effective Date | Aug-05-2013    |             |
| sui   | ng Office NM    | IVRHS State Office | e 👻              | ]               |                |                    |                |             |
| Na    | ame: Pauline Te | est                |                  |                 |                |                    |                |             |
| Appli | icant Relations | ship to Registrant | : Funeral Direc  | tor             |                |                    |                |             |
|       |                 |                    |                  |                 |                |                    |                |             |
| Id    | Service         | Quantity           | Priority         | Delivery        | Request Reason | Other              | Fee            |             |
| 1     | Death CC        | 15                 | REGULAR          | PICKUP          | Legal          |                    | \$75.00 Edit F | Reverse     |
|       |                 |                    |                  |                 |                |                    |                |             |
|       |                 |                    |                  |                 |                |                    |                | Add Comins  |
|       |                 |                    |                  |                 |                |                    |                | Add Service |
|       |                 |                    |                  |                 |                |                    |                | Add Service |
|       |                 |                    |                  |                 |                | Sav                |                | Next Retur  |

If you want to add more Services, click the **Add Service** button again and enter additional services.

| ssui<br>Na | ce Internet                                                 |          |          | vived Date Aug-C | 15-2013 🥅 Fe                          | e Effective Dat        | e Aug-05-2013 📖      |
|------------|-------------------------------------------------------------|----------|----------|------------------|---------------------------------------|------------------------|----------------------|
| Id         | Service                                                     | Quantity | Priority | Delivery         | Request Reason                        | Other                  | Fee                  |
| 1          | Death CC                                                    | 15       | REGULAR  | PICKUP           | Legal                                 |                        | \$75.00 Edit Reverse |
| R          | Service<br>Death CC SSA<br>equest Reason<br>Rocial Security |          |          | Quantity         | Priority     REGULAR     ▼            | ► Delivery<br>PICKUP ▼ | Save Cancel          |
|            |                                                             |          |          |                  | chose Mail you v<br>st the DC form th |                        |                      |
|            |                                                             |          |          |                  |                                       | Sa                     | ve Previous Next Ret |

# Select Save.

If you want to change the Service you have requested, click on the **Edit** or **Reverse** links. (see the next page)

|      | ce Internet - fune                                           | eral home only | Received       | Date Aug-05 | 5-2013 💼 Fee     | e Effective Dat | te Aug-05-           | 2013         |
|------|--------------------------------------------------------------|----------------|----------------|-------------|------------------|-----------------|----------------------|--------------|
| I Na | ng Office NMVRH<br>ame: Pauline Test<br>icant Relationship t |                | veral Director |             | T                | o edit or       | reverse              | , click the  |
| Id   | Service                                                      | Quantity       | Priority       | Delivery    | Request Reason   | Other           | Fee                  |              |
| 1    | Death CC                                                     | 15             | REGULAR        | PICKUP      | Legal            |                 | \$75.00              | Edit Reverse |
| 2    | Death CC SSA                                                 | 1              | REGULAR        | PICKUP      | Social Security  |                 | \$0.00               | Edit Reverse |
|      |                                                              |                | T              | here is no  | o charge for the | 10.00           | ecurity<br>we Previo | Add Servic   |

To continue on with this order, click the **Next** button.

# Payments Window:

# From the drop down menu, select payment type **Invoice**.

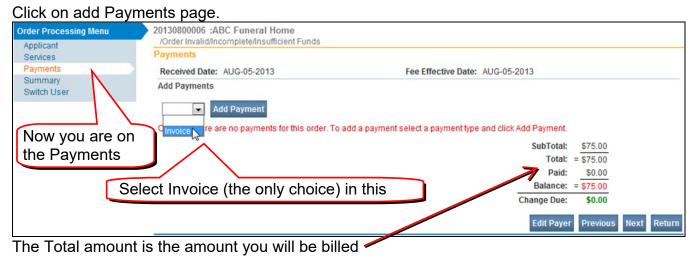

# Click Add Payment

| Payments                                                                                |                                              |
|-----------------------------------------------------------------------------------------|----------------------------------------------|
| Received Date: AUG-05-2013                                                              | Fee Effective Date: AUG-05-2013              |
| Add Payments                                                                            |                                              |
| Invoice Add Payment<br>Currently there are no payments for this order. To add a payment | select a payment type and click Add Payment. |
|                                                                                         |                                              |
|                                                                                         | SubTotal: \$75.00                            |
|                                                                                         | Total: = \$75.00                             |
|                                                                                         | Paid: \$0.00                                 |
|                                                                                         | Balance: = \$75.00                           |
|                                                                                         | Change Due: \$0.00                           |
|                                                                                         | Edit Payer Previous Next Return              |

The screen changes again, showing the amount you will be billed:

| Payments       |             |                                       |
|----------------|-------------|---------------------------------------|
| Received Date: | AUG-05-2013 | Fee Effective Date: AUG-05-2013       |
| Add Payments   | d Payment   |                                       |
| Invoice        |             | Click on the Save                     |
| Payment Date   | User        | Amount                                |
| AUG-05-2013    | nmfdir      | 75.00 Save Cancel                     |
|                |             | SubTotal: \$75.00<br>Total: = \$75.00 |
|                |             | Paid: \$0.00                          |
|                |             | Balance: = \$75.00                    |
|                |             | Change Due: \$0.00                    |
|                |             | Edit Payer Previous Next Return       |

Click on the Save to accept invoice and complete the payment process.

If you do not enter the payment type Invoice and SAVE, your order not will pass these validation rules and your order will not go to the Issuance Queue once registered

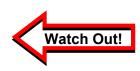

| Payments                       | 4110 05 0012 | Fac Effective Date: ALIC 05 2042 |
|--------------------------------|--------------|----------------------------------|
| Received Date:<br>Add Payments | AUG-05-2013  | Fee Effective Date: AUG-05-2013  |
| Ad                             | d Payment    |                                  |
| Invoice                        |              |                                  |
| Payment Date                   | User         | Amount                           |
| AUG-05-2013                    | nmfdir       | 75.00 Delete                     |
|                                |              | SubTotal: \$75.00                |
|                                |              | Total: = \$75.00                 |
|                                |              | Paid: \$75.00                    |
|                                |              | Balance: = \$0.00                |
|                                |              | Change Due: \$0.00               |
|                                |              | Edit Payer Previous Next Retur   |

Click **Next** to move on to the Order Summary window.

# Order Summary Window:

This window displays a summary of the order you just entered and displays the **Order Number** assigned to your order, located on toolbar. Review the order to ensure the information accurately reflects what your order.

| Order Processing Menu<br>Applicant | 20130800006 :ABC Funeral Home<br>/Order Invalid/Incomplete/Unregistered Document                               |                        |                 |                           |               |                    |          |
|------------------------------------|----------------------------------------------------------------------------------------------------|------------------------|-----------------|---------------------------|---------------|--------------------|----------|
| Services<br>Payments               | Order Summary                                                                                                  | Des C                  |                 | <b>24</b> -4              |               |                    |          |
| Summary                            | Source: Internet - funeral home only                                                                           |                        | heck / ProID \$ |                           |               |                    |          |
| Switch User                        | Received Date: AUG-05-2013                                                                                     | Fee E                  | ffective Date:  | AUG-05-2013               |               |                    |          |
|                                    | Applicant Information                                                                                          | Pay                    | ment Informa    | ition                     |               |                    |          |
|                                    | Name: ABC Funeral Home                                                                                         |                        | Туре            | Amount                    | User          |                    |          |
|                                    | Address: 1105 St. Francis Drive                                                                                | Inv                    | oice            | \$75.00 Fun               | eral Director |                    |          |
|                                    | Santa Fe, New Mexico 87505<br>Attention:                                                                       |                        | Paid:           | \$75.00                   |               |                    |          |
|                                    | Phone:                                                                                                    |                        | Due:            | \$75.00                   |               |                    |          |
|                                    | Email:                                                                                                    | Ba                     | alance:         | \$0.00                    |               |                    |          |
|                                    | Event Requested                                                                                                |                        |                 |                           |               |                    |          |
|                                    | Event Type: Death<br>Relation: Funeral Director<br>Status: /Personal Valid With Exceptions/Medica<br>Comments: | al Invalid/Not Registe | ered/Affirmed/U | Amend<br>Jncertified/NA/M | -             | velope Mailir<br>g | ig Label |
|                                    | Matched Events                                                                                                 | Services               |                 |                           |               |                    |          |
|                                    | Registrant Match Total Number of Date of Last<br>Issuances Issuance                                            | Service Name           | Quantity        | Priority                  | Delivery      | Fee                |          |
|                                    | Pauline Yes 0                                                                                                  | Death CC               | 15              | REGULAR                   | PICKUP        | \$75.00            | Issue    |
|                                    | Test                                                                                                    | Death CC SSA           | 1               | REGULAR                   | PICKUP        | \$0.00             | Issue    |
|                                    | New Order Copy to New Submit Order Void                                                                        | Issuance History       |                 |                           |               | Previous           | Return   |
|                                    | If Death CC SSA or Death CC V                                                                                  |                        |                 | ,                         | Э             |                    |          |

SURE the BALANCE is \$0.00. If it's not, go back and complete the

On the **Order Summary** page, double check to be sure the information accurately reflects what you want.

If you wish to change any information, use the **Main Menu** bar on the left to navigate to the appropriate page. Be sure to use **Save**, or **Next** as you leave a page or the information you have entered will NOT be saved.

If you wish to add a comment, click on the **Comments** link.

Currently DAVE® doesn't have a way for a Funeral Home to check on orders. Therefore, you need to **print a copy of this page** before you submit it.

You can do this by holding down the Ctrl key and pressing PrtScn, then releasing both buttons. Now go to Word (or your word processing program), open a new page, and Paste. Then print the page.

OR, you can use the **Print** icon in IE.

**Before** you submit your order, it is important that you keep a copy of the Order Summary window or write down your order number.

Always refer to the assigned Order Number when making any inquires regarding your order for certified copies.

Please refer to the assigned Order Number when making any inquires regarding your order for certified copies

Submit Order:

Click on the Submit Order button. Your order will be sent automatically to the selected Issuing Office for processing.

Once order has been submitted, you will receive a message in the Messages section on your Home Window that the order has been submitted.

| Order Processing Menu<br>Applicant | 20130800006 :ABC Funeral Home<br>/Order Invalid/incomplete/Unregistered Document                                                                                                    |               |
|------------------------------------|----------------------------------------------------------------------------------------------------|---------------|
| Services                           | Order Summary                                                                                                    |               |
| Payments<br>Summary<br>Switch User | Source:         Internet - funeral home only         ProCheck / ProID Status:           Received Date:         AUG-05-2013         Fee Effective Date:         AUG-05-2013                                                                                                    |               |
|                                    | Applicant Information Payment Information                                                                                                    |               |
|                                    | Name: ABC Funeral Home Type Amount User                                                                                                    |               |
|                                    | Address: 1105 St. Francis Drive Invoice \$75.00 Funeral Director                                                                                                    |               |
|                                    | Attention: Paid: \$75.00                                                                                                    |               |
|                                    | Phone: Due: \$75.00                                                                                                    |               |
|                                    | Email: Balance: \$0.00                                                                                                    |               |
|                                    | Event Requested                                                                                                    |               |
|                                    | Event Type:         Death         Amend         Mailing Envelope         Mailing Envelope         Mailing En | Mailing Label |
|                                    | Matched Events Services                                                                                                    |               |
|                                    | Registrant Match Total Number of Date of Last Issuances Issuance Service Name Quantity Priority Delivery Fee                                                                                                    |               |
|                                    | Yes 0                                                                                                    | 5.00 Issue    |
|                                    |                                                                                                    | 0.00 Issue    |
|                                    | New Order Copy to New Submit Order Void Issuance History Prev                                                                                                    | vious Return  |

# Approved Orders:

Approved orders for certified copies will appear in the "Issuance Queue" of the selected office within 24 hours of the State File Date. Please contact selected office for issuance/pickup times.

If case has been registered and order cannot be located in the queue by local registrar, the order may not have passed validation rules. Local Registrar can track order or facility user my contact the help desk.

The documents will be mailed to you if you requested mail delivery. Otherwise you will be able to pick them up at the office you designated.

# Rushes

Call the Help Desk at (800)-280-1618 select 1

# Reissues

If you have Certified Copies that need to be reissued because of amendments to the registered case, please follow these steps:

When you receive a message in EVitals that the amendment has been approved, you may take any previously issued copies to your local registrar for reissues (replacements).

Be sure and provide the date the amendment was approved, otherwise the new certified copies may not reflect the change. Otherwise the new certified copies many not reflect the change(s) if printed before the amendment has been approved.

Your Facility must complete a "Reissue Form" and attach form to previously issued certified copies *for your local registrar.* 

The Local Registrar will enter an order in EVitals for the new copies (reissues).

The Local Registrar will process order only for the quantity of copies you returned. There is no charge for reissues.

If you require additional chargeable copies, facility may enter a new order up to six months of the State File Date.

# Transfer Case

There are **two types** of ownership: **Personal**, which is controlled, and the Funeral Home, and Medical, which is controlled by the **governing medical facility**. Each option's availability is dynamically controlled.

From time to time, it may be necessary for a facility such as a Funeral Home or Certifier to transfer ownership of a case to another, similar facility or Certifier. For example, if a family has a change of mind and choose to use a different funeral home the ownership of the case would then have to be transferred to the appropriate site.

In this case, the Funeral Home transferring would use the **Transfer Case** page to transfer ownership to the firm responsible for disposition.

From the **Death Registration Menu**, select **Other Links -> Transfer Case**.

Notice, that on the **Transfer Case** page there are two options: **Transfer Personal Ownership** and **Transfer Medical Ownership**.

| Death Registration Menu                                             | 2560044 :Pauline Test Jul-29-2013                                                                                                    |     |
|---------------------------------------------------------------------|----------------------------------------------------------------------------------------------------|-----|
| Personal Information                                                | /Personal Valid With Exceptions/Medical Invalid/Not Registered/Affirmed/Uncertified/NA/Medical Pending                                                       |     |
| Decedent                                                            | Transfer Case                                                                                                    |     |
| Resident Address<br>Family Members<br>Informant<br>Disposition      | Transfer Personal Ownership To:<br>ABC Funeral Home                                                                                                    |     |
| Decedent Attributes                                                 | Transfer Medical Ownership To:                                                                                                    |     |
| ✓ Affirm                                                            | Q \$                                                                                                    |     |
| Medical Certification                                               | Message                                                                                                    |     |
| Pronouncement<br>Place of Death<br>Other Links                      | The following case has been transferred to your facility: Case Id:<br>2560044 - Pauline Test, Date of Death: Jul-29-2013 transferred by ABC<br>Funeral Home. |     |
| Comments<br>Correspondence<br>Order Certified Copies<br>Print Forms | ✓ Clear Save Ret                                                                                                    | urn |
| Relinquish Case<br>Request Medical<br>Certification                 |                                                                                                    | _   |
| Transfer Case<br>Validate Registration                              |                                                                                                    |     |

The **Transfer Case** page can be used by both Funeral Home personnel and Medical Facility personnel.

In either case, only one option will be available. In the example below, **Transfer Personal Ownership** is available because we are signed in as a Funeral Director.

Medical Facility staff would not be able to transfer **Personal Ownership**, but would be able to transfer **Medical Ownership**.

#### To **Transfer Personal Ownership**, place a checkmark in the **Transfer Personal Ownership To** check box.

| Death Registration Menu                                                                           | 2560044 :Pauline Test Jul-29-2013                                                                                                    |            |             | 0.022      |       |      |        |
|---------------------------------------------------------------------------------------------------|----------------------------------------------------------------------------------------------------|------------|-------------|------------|-------|------|--------|
| Personal Information                                                                              | /Personal Valid With Exceptions/Medical invalid/Not Registered/Affirmed/U                                                                                                    | Incertifie | ed/NA/Medic | al Pending |       |      |        |
| Decedent<br>Resident Address<br>Family Members<br>Informant<br>Disposition<br>Decedent Attributes | Transfer Case          Image: Construction of the second construction of the second construction of the sec |            |             |            |       |      |        |
| ✓ Affirm                                                                                          |                                                                                                    |            |             |            |       |      |        |
| Medical Certification                                                                             | Message                                                                                                    |            |             |            |       |      |        |
| Pronouncement<br>Place of Death                                                                   | The following case has been transferred to your facility: Case Id:<br>2560044 - Pauline Test, Date of Death: Jul-29-2013 transferred by ABC                                                                                                    | *          |             |            |       |      |        |
| Other Links                                                                                       | Funeral Home.                                                                                                    |            |             |            |       |      |        |
| Comments<br>Correspondence<br>Order Certified Copies<br>Print Forms<br>Relinguish Case            |                                                                                                    | Ŧ          |             |            | Clear | Save | Return |
| Request Medical<br>Certification                                                                  |                                                                                                    |            |             |            |       |      |        |
| Transfer Case<br>Validate Registration                                                            |                                                                                                    |            |             |            |       |      |        |

Next, click on the look up Icon , select a facility from the dropdown list of available Funeral Homes

| office to transfer personal owners to make the second second seco | _                  | ncel        |        |
|----------------------------------------------------------------------------------------------------|--------------------|-------------|--------|
| Transfer Personal Ownership To:                                                                                                    |                    |             |        |
| Lookup office to transfer personal ownership to                                                                                                    |                    |             |        |
| Facility Name > Dan%                                                                                                    | Search             |             |        |
| Facility Name                                                                                                    | Address            | City        |        |
| Daniels Family Funeral Services - Alameda Mortuary                                                                                                    | 9420 Fourth Street | Albuquerque | select |
| Daniels Family Funeral Services - Carlisle                                                                                                    | 3113 Carlisle      | Albuquerque | select |
| Daniels Family Funeral Services - Coal                                                                                                    | 1100 Coal Avenue   | Albuquerque | select |
|                                                                                                    | 717 Stover Ave     | Albuquerque | select |
| Daniels Family Funeral Services - Garcia Mortuary                                                                                                    | 4310 Sara Road     | Rio Rancho  | select |
| Daniels Family Funeral Services - Garcia Mortuary<br>Daniels Family Funeral Services - Sara Road                                                                                                    | 2400 Southern Blvd | Rio Rancho  | select |
|                                                                                                    |                    | Albuquerque | select |
| Daniels Family Funeral Services - Sara Road                                                                                                    | 7601 Wyoming       | rasadasidas |        |
| Daniels Family Funeral Services - Sara Road<br>Daniels Family Funeral Services - Southern Boulevard                                                                                                    |                    | Socorro     | select |

Click on **Select** next to the funeral home the case will be transferred to

If you wish to change the message it will need to be done before you click on Save.

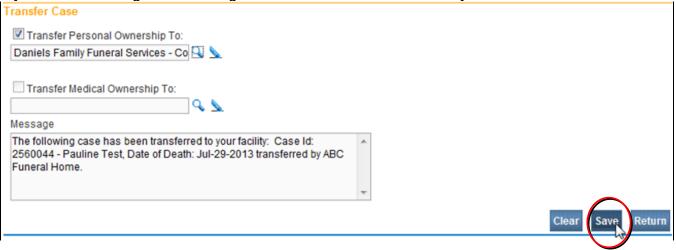

When Transfer Case field was selected the message auto populates. If you wish to change the message it will need to be done before you click on *Save*. When have double checked to whom the case will be transferred to and you are satisfied with your message click on *Save*. Once you have clicked on Save the case will be transferred and you will go back to your home page.

# Amendments

If you need to make changes on a case that has already been registered, Dropped to Paper then, you need to wait for the case to be registered to create an **Amendment**. Funeral Homes can only create electronic Amendments on the Personal Information section of the Death Certificate. You do not need to send in any supporting information or Affidavits if you do amendments in EVitals.

Both Funeral Directors and Funeral Home users can create, affirm and submit Amendments on Personal Information.

You can ONLY create Amendments on cases that your Funeral Home has ownership. Start by opening the case.

Before you start a new amendment, check to see if there is an amendment already on the case to correct the same information.

On the Main Menu Bar, there is a link for Amendments and one for Amendment List.

The Amendment List shows all the amendments that your Funeral Home has submitted on this case. You can check here to see what has been done previously in regards to amendments on this case.

| Death Registration Menu            | 2560044        | 2013000029 :F        | Pauline Test Jul-        | 29-2013      |                  |            |
|------------------------------------|----------------|----------------------|--------------------------|--------------|------------------|------------|
| Personal Information               | /Personal V    | alid With Exception: | s/Medical Valid/Registe  | ered/Affirme |                  |            |
| Decedent                           | Decedent       |                      |                          |              |                  |            |
| Resident Address                   | Will your ins  | titution be respons  | ble for completing and   | filing the d |                  |            |
| Family Members                     | in journe      | and the response     | interior compressing and | ning the s   |                  |            |
| Informant                          | Decedent's     | Legal Name           |                          |              |                  |            |
| Disposition                        | Prefix         | First                | Middle C                 | Other Middl  |                  |            |
| Decedent Attributes                | Amendm         | ent List – clio      | :k                       |              |                  |            |
| Medical Certification              |                | ee amendme           |                          |              |                  |            |
| Pronouncement                      |                |                      |                          |              |                  |            |
| Place of Death                     | your Fun       | eral Home ha         | iage (Maider             | 1)           |                  |            |
| Registrar                          |                |                      |                          |              |                  |            |
| Amendment List                     | Gender         | Social Secu          | urity Number             |              |                  |            |
| Other Links 😽                      | Female         | ▼ 123-45-67          |                          | Unknow       |                  |            |
| Amendments                         |                |                      | Under 1 Year             | Under        |                  |            |
| Comments                           | Date of Birth  | Ve                   | ears Months Days         | Hours M      |                  |            |
| Correspondence                     | Jan-19-195     |                      |                          | riouis m     |                  |            |
| Order Certified Copies             | Jan-15-155     | H Mge D              |                          |              |                  |            |
| Print Forms                        | Decedent's     | Birth Place          |                          |              |                  |            |
| Validate Registration              | City or Tow    | n St                 | ate                      | Countr       | No Amendmer      |            |
| Switch User                        | Albuquera      | ue                   | lew Mexico               | United       | been made to     | this       |
| Amendment List                     |                |                      |                          |              |                  |            |
|                                    |                |                      |                          |              | New Amendm       | ent Return |
| Or                                 |                |                      | <u> </u>                 |              |                  |            |
| Amendment List                     | A              | TAmenumen            | t has been ma            |              | 5                |            |
| Amendment Processing<br>Id History | Amendment Type | Date Received        | Date Completed / Re      | jected       | Amendment Status | Order #    |
| 310628 History                     | Demographic    | Jul-23-2013          |                          |              | Pending          |            |
|                                    |                |                      |                          |              | New Amendm       | ent Return |

# To start a new Amendment, select *Amendments* on the Main Menu Bar:

| Death Registration Menu            | 2560044                          | 4 20130000         | 29 :Pauline Test            | Jul-29-2013        |                |  |
|------------------------------------|----------------------------------|--------------------|-----------------------------|--------------------|----------------|--|
| Personal Information               | /Persona                         | al Valid With Exc  | eptions/Medical Valid/F     | Registered/Affirme | 2              |  |
| Decedent                           | Deceden                          | t                  |                             |                    |                |  |
| Resident Address<br>Family Members | Will your                        | institution be re  |                             |                    |                |  |
| Informant                          | Deceden                          | t's Legal Name     |                             |                    |                |  |
| Disposition                        | Prefix                           | First              | Middle                      | Other Middle       | é              |  |
| Decedent Attributes                |                                  | Pauline            |                             |                    |                |  |
| Medical Certification              | Deceden                          | t's Maiden Nam     |                             |                    |                |  |
| Pronouncement                      |                                  |                    |                             |                    |                |  |
| Place of Death                     |                                  | give last name     | prior to first marriage (   | Maiden)            |                |  |
| Registrar                          | Quiz                             |                    |                             |                    |                |  |
| Amendment List                     | select                           | cia                | al Security Number          |                    |                |  |
| Other Links                        | Terridie                         | 123-               | -45-6789                    | None O Unknow      | /              |  |
| Amendments<br>Comments             |                                  |                    | Under                       | 1 Year Under       |                |  |
| Correspondence                     | Date of B                        |                    | Years Months                | Days Hours M       |                |  |
| Order Certified Copies             | Jan-19-1                         | 954                | Age 59                      |                    |                |  |
| Print Forms                        | Deceden                          | t's Birth Place    |                             |                    |                |  |
| Validate Registration              | City or T                        | own                | State                       | Countr             |                |  |
| Switch User                        | Albuque                          |                    | New Mexico                  | Linited            |                |  |
| Amendments Menu                    | 2560044 201300                   | 0029 :Pauline      | Test Jul-29-2013            | ٢                  | This will auto |  |
|                                    |                                  | Exceptions/Medical | Valid/Registered/Affirmed/C | ertified/NA        | populate to    |  |
|                                    | Amendment Page                   |                    |                             |                    |                |  |
|                                    | Туре                             | Demographic        |                             | Iment Date         |                |  |
|                                    | Year                             |                    |                             | Iment Number       |                |  |
|                                    | Order Number<br>Amendment Status |                    | Descri                      | I Reference        |                |  |
|                                    | Documentation Type               |                    | Archiva                     |                    |                |  |
|                                    | Other Document Type              |                    |                             |                    |                |  |
|                                    | Facts Supported                  |                    |                             |                    |                |  |
|                                    | Reject Reason                    |                    |                             | •                  |                |  |
|                                    | Other Reject Reason              |                    |                             |                    |                |  |
|                                    |                                  |                    |                             |                    |                |  |
|                                    |                                  |                    |                             |                    |                |  |
|                                    | Save Clear Retu                  | m                  |                             |                    |                |  |
|                                    |                                  |                    |                             |                    |                |  |
| Type in a Descrip                  | uon:                             |                    |                             |                    |                |  |

| Amendment Page       Type     Demographic       Year     Order Number       Amendment Status                                                                                                    | Amendment Date     Amendment Number     Description     Archival Reference                                                                          | ] |
|----------------------------------------------------------------------------------------------------|----------------------------------------------------------------------------------------------------|---|
| Documentation Type >         Other Document Type         Facts Supported         Reject Reason         Other Reject Reason         Save       Clear         Return         Because Documentation Type hard         a red arrow       this field must be completed. Use the dropdown menu to select Document Type. | Amendment Page<br>Type<br>Year<br>Order Number<br>Amendment Status<br>Documentation Type<br>Facts Supported<br>Reject Reason<br>Other Reject Reason |   |

### If Other (Specify Type) is selected then Other **Documentation Type** will need to be filled in.

| Amendment Page       | <i>,</i>             |                    |                           |
|----------------------|----------------------|--------------------|---------------------------|
| Туре                 | Demographic 💌        | Amendment Date     | Type the description      |
| Year                 |                      | Amendment Number   |                           |
| Order Number         |                      | Description        | Decedent's Education      |
| Amendment Status     | Documer              | Archival Reference |                           |
| Documentation Type > | Other (Specify Type) |                    | Leave blank. This         |
| Other Document Type  | Family Worksheet     |                    | section is for State use. |
| Facts Supported      |                      |                    |                           |
| Reject Reason        |                      | •                  |                           |
| Other Reject Reason  |                      |                    |                           |
| Select               |                      |                    | J                         |
| Save Clear Return    |                      |                    |                           |

The Page to Amend field will now appear. Use the drop down menu for the Page to Amend

| Amendment Pag    | je                                                                     |                    |                      |                   |
|------------------|------------------------------------------------------------------------|--------------------|----------------------|-------------------|
| Туре             | Demographic                                                            | Amendment Date     | Aug-06-2013          |                   |
| Year             | 2013                                                                   | Amendment Number   | 310629               |                   |
| Order Number     |                                                                        | Description        | Decedent's Education |                   |
| Amendment Stat   | us Keyed (Requires Affirmation)                                        | Archival Reference |                      |                   |
| Documentation 1  | Type > Other (Specify Type)                                            | •                  |                      |                   |
| Other Document   | Type Family Worksheet                                                  |                    |                      |                   |
| Facts Supported  |                                                                        |                    |                      |                   |
| Reject Reason    |                                                                        | •                  |                      |                   |
| Other Reject Rea | ison                                                                   |                    |                      |                   |
| Page to Amend    |                                                                        | <u>k</u>           |                      |                   |
| Item In Error    | Death - Decedent<br>Death - Family Members<br>Death - Informant        | ) as it Should t   | e Edit               | Delete            |
|                  | Death - Disposition<br>Death - Resident Address                        |                    | Cancel Amendment     | Save Clear Return |
|                  | Death - Decedent Attributes<br>Death - Decedent's Mulptiple Race and B | Ethnicity          |                      |                   |

Once you have selected the page to amend click on Save.

# The page you have selected to amend will appear below the Amendment page

| /Personal Valid With Ex       | ceptions/Medical V    | alid/Registered/Aff | irmed/Certified/NA       | 1515                                      |
|-------------------------------|-----------------------|---------------------|--------------------------|-------------------------------------------|
| Amendment Page                |                       |                     |                          |                                           |
| Туре                          | Demographic           | •                   | Amendment Date           | Aug-06-2013                               |
| Year                          | 2013                  |                     | Amendment Number         |                                           |
| Order Number                  |                       |                     | Description              | Decedent's Education                      |
| Amendment Status              | Keyed (Requires Af    | ·                   | Archival Reference       |                                           |
| Documentation Type            | Other (Specify Typ    | e)                  | •                        |                                           |
| Other Document Type           | Family Workshee       | t                   |                          |                                           |
| Facts Supported               |                       |                     |                          |                                           |
| Reject Reason                 |                       |                     | -                        |                                           |
| Other Reject Reason           |                       |                     |                          |                                           |
| Page to Amend Deat            | th - Decedent Attribu | ites                | •                        |                                           |
| Item In Error                 | Item as i             | t Appears           | Iter                     | m as it Should be                         |
| Decedent Attributes           |                       |                     |                          |                                           |
| Decedent's occupation         |                       | Decedent's indus    | try                      |                                           |
| College Economic Pro          | fessor                | Education           |                          |                                           |
| Decedent's education [        | Doctorate or Profes   | sional degree       | •                        |                                           |
| Ancestry                      |                       |                     |                          |                                           |
| Decedent of Hispanic o        | -                     | Other Specify:      |                          |                                           |
| Yes, Latino                   | •                     |                     |                          |                                           |
| Race                          |                       |                     |                          |                                           |
| What race did decedent        | t consider himself to | be?(More than or    | ne race can be indicated | )                                         |
| Vhite                         | Chines                | е                   | 🔲 Vietnamese             | Samoan                                    |
| Black or African              | Filipino              |                     | Other Asian (specify     |                                           |
| American<br>American Indian o | 📄 Japane              | se                  | 👿 Native Hawaiian        | (specify)                                 |
| Alaska Native (spe            |                       |                     | 🔲 Guamanian or           | Other (Specify)                           |
| tribe)                        |                       |                     | Chamorro                 | Unknown                                   |
| 📄 Asian Indian                |                       |                     |                          |                                           |
|                               |                       |                     |                          |                                           |
|                               |                       | Cancel              | Amendment Validate       | Page Validate Amendment Save Clear Return |

Make the changes to the page you have selected to Amend and click on Save.

| Relea Reason                       | to the page                            | you nave a          |                        |                                    | chek en <b>eave</b> .  |             |        |
|------------------------------------|----------------------------------------|---------------------|------------------------|------------------------------------|------------------------|-------------|--------|
| Other Reject Reason                |                                        |                     |                        |                                    |                        |             |        |
| Page to Amend Death -              | Decedent Attributes                    | 3                   | •                      |                                    |                        |             |        |
| Item In Error                      | Item as it Ap                          | opears              |                        | Item as it Sho                     | ould be                |             |        |
| Decedent Attributes                |                                        |                     |                        |                                    |                        |             |        |
| Decedent's occupation              | D                                      | ecedent's indus     | try                    |                                    |                        |             |        |
| College Economic Profes            | sor E                                  | ducation            |                        |                                    |                        |             |        |
| Decedent's education Do            | ctorate or Professio                   | onal degree         | •                      |                                    |                        |             |        |
| Ancestry                           |                                        |                     |                        |                                    |                        |             |        |
| Decedent of Hispanic origi         | in                                     | Other Specify:      |                        |                                    |                        |             |        |
| Yes, Latino                        |                                        |                     |                        |                                    |                        |             |        |
| Race                               |                                        |                     |                        |                                    |                        |             |        |
| What race did decedent co          | nsider himself to b                    | e?(More than or     | ne race can be in      | dicated)                           |                        |             |        |
| White                              | Chinese                                |                     | Vietnamese             | E                                  | Samoan                 |             |        |
| Black or African                   | Filipino                               |                     | Other Asian            |                                    | Other Pacific Islander |             |        |
| American                           |                                        |                     |                        |                                    | (specify)              |             |        |
| American Indian or                 | Japanese                               |                     | Native Hawa            |                                    | Other (Specify)        |             |        |
| Alaska Native (specify<br>tribe)   | y 📄 Korean                             |                     | Chamorro               | or                                 | Unknown                |             |        |
| Asian Indian                       |                                        |                     |                        |                                    |                        |             |        |
|                                    |                                        |                     |                        |                                    |                        |             |        |
|                                    |                                        |                     |                        |                                    |                        |             |        |
|                                    |                                        | Cancel              | Amendment V            | alidate Page Va                    | alidate Amendment      | Save Clear  | Return |
|                                    |                                        |                     |                        |                                    |                        | 45          |        |
| The changes you h                  | nave made w                            | ill show up         | on the <b>An</b>       | nendment p                         | age:                   |             |        |
| Amendments Menu                    | 2560044 201300                         |                     |                        |                                    | cists                  |             |        |
| Amendment<br>Amendment Affirmation | /Personal Valid With<br>Amendment Page | Exceptions/Medical  | I Valid/Registered/Aff | rmed/Certified/NA                  |                        |             |        |
| Correspondence                     |                                        | Demonstria          |                        | Among days and Daylo               | Ave. 00.0040           |             |        |
| '\                                 | Type<br>Year                           | Demographic<br>2013 | <b>*</b>               | Amendment Date<br>Amendment Number | Aug-06-2013            |             |        |
| Death Registration Menu            | Order Number                           | 2010                |                        | Description                        | Decedent's Education   |             |        |
| Personal Information               | mendment Status                        | Keyed (Requires     | Affirmation)           | Archival Reference                 |                        |             |        |
| Decedent<br>Resident Address       | Documentation Type                     |                     |                        |                                    | 1                      |             |        |
| Family Members                     | Other Locument Typ                     |                     |                        |                                    |                        |             |        |
| Informant                          | Facts Supported                        |                     |                        |                                    |                        |             |        |
| Disposition<br>Decedent Attributes | Reject Reason                          |                     |                        | ▼                                  |                        |             |        |
| Medical Certification              | Other Reject Reason                    |                     |                        |                                    |                        |             |        |
| Pronouncement                      | Other Reject Read                      | ·                   |                        |                                    |                        |             |        |
| Place of Death                     | Page to Amend                          |                     |                        | •                                  |                        |             |        |
| Registrar<br>Amendment List        | Item In Error                          |                     | Item as it App         | ears                               | Item as it Should be   | Edit Delete |        |
| Other Links                        | Decedent Attributes-                   | Education evel      |                        | Professional degree                | Master's Degree        | Edit Delete |        |
| Amendments                         |                                        |                     |                        |                                    |                        |             |        |
| Comments                           |                                        |                     |                        |                                    |                        |             | 2.4    |

When you click on Save the Amendment Affirmation link will appear on the left **Main Menu bar.** 

If you have finished entering changes, click on the **Affirmation** link.

Amendments Menu Amendment Amendment Affirmation Correspondence

Correspondence

Cancel Amendment Save Clear Return

#### Click on the check box

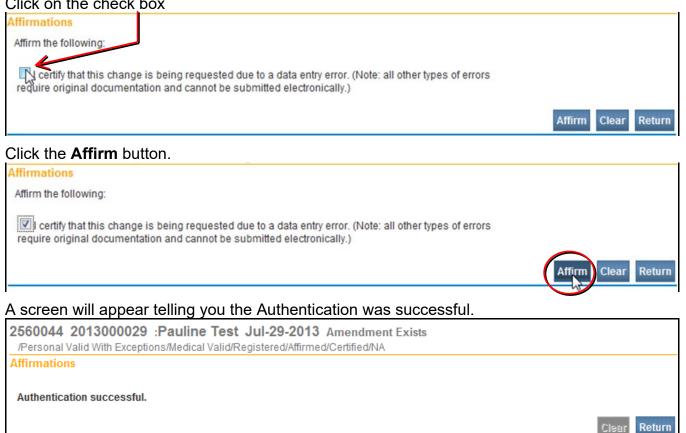

The Amendment is now electronically placed in a Queue for the State Office. They will approve (or reject) the Amendment. You will receive a message when they act on the Amendment.

# **Validation Process**

DAVE® is programmed to reduce or eliminate data entry errors. There is a process called **Validation** to assist you in getting correct data into the system.

When moving within the Personal Information screens, you must use **Validate**, **Next** or **Save** buttons. If you use links on the left **Main Menu** bar, the information you enter may not be saved.

# To Validate a Page or Case

At the bottom of every data entry page, there is a Validate Page button.

| Death Registration Menu                                                                                  | 2560057 :Ben             | Test A     | Aug-04-2013                |                       |                   |                       |       |                   |                    |          |        |
|----------------------------------------------------------------------------------------------------|--------------------------|------------|----------------------------|-----------------------|-------------------|-----------------------|-------|-------------------|--------------------|----------|--------|
| Personal Information                                                                                     |                          | adical Inv | /alid/Not Registered/Not A | vffirmed/Uncertified/ | NA/Persor         | nal Pending/Medical P | Pend  | ding/Dea          | th Potent          | tial Dup | licate |
| Decedent                                                                                                 | Place Of Death           |            |                            |                       |                   |                       |       |                   |                    |          |        |
| Resident Address<br>Family Members                                                                       | Type of place of dea     | th Dece    | dent's Residence           | Other                 | Specify           |                       |       |                   |                    |          |        |
| Informant<br>Disposition<br>Decedent Attributes                                                          | Address                  |            |                            |                       |                   |                       |       |                   |                    |          |        |
| Medical Certification<br>Pronouncement                                                                   | Pre<br>Street Number Dir |            | Street Name or PO Box,     | Rural Route, etc.     | Street<br>Designa | ator                  |       | ost<br>irectional | Apt #,<br>Suite #, | ,etc     |        |
| Place of Death                                                                                           | 123 N                    |            | Bobcat                     |                       | Lane              | -                     |       |                   | A10                |          |        |
| Other Links                                                                                              | City or Town             |            | County                     | State                 |                   | Country               |       | Zip C             | ode                |          |        |
| Comments                                                                                                 | Albuquerque              |            | Bernalillo                 | New Mexico            |                   | United States         |       |                   |                    |          |        |
| Correspondence<br>Order Certified Copies<br>Print Forms<br>Relinquish Case                               | Medical Record Nur       | nber       |                            |                       |                   | Valida                | ite P | age               | Clear              | Save     | Return |
| Request Medical<br>Certification<br>Transfer Case<br>Trade Calls<br>Validate Registration<br>Switch User |                          |            |                            | C                     | Valida            | ate Page              | 42    | )                 |                    |          |        |

When you select a **Validate Page** button, the system will go back and review all of the data you have entered so far on this case. **Green**, **Yellow** and **Red** arrows will appear on the far left side of the **Main Menu** bar. They indicate if the pages that have validation errors:

passed validation.

Yellow (Soft Errors) > may need to be fixed or overridden

ed (Hard Edit Error) laceds fixing, did not pass validation

When the system finds errors, a list is produced that shows up at the bottom of the screen as **Error Messages**.

| Death Registration Menu                                      | 2560057 :Ben Test Aug-04-2013                                                                                                    |
|--------------------------------------------------------------|----------------------------------------------------------------------------------------------------|
| Personal Information                                         | /Personal Invalid/Medical Invalid/Not Registered/Not Affirmed/Uncertified/NA/Personal Pending/Medical Pending/Death Potential Duplicate |
| > Decedent                                                   | Place Of Death                                                                                                    |
| <ul> <li>Resident Address</li> <li>Family Members</li> </ul> | Type of place of death Decedent's Residence <ul> <li>Other Specify</li> </ul>                                                           |
| ▶ Informant                                                  | Facility Name                                                                                                    |
| <ul> <li>Disposition</li> <li>Decedent Attributes</li> </ul> | Address                                                                                                    |
| Medical Certification                                        | Pre Street Post Apt#,                                                                                                    |
| Pronouncement                                                | Street Number Directional Street Name or PO Box, Rural Route, etc. Designator Directional Suite #,etc                                   |
| Place of Death                                               | 123 N 💌 Bobcat Lane 💌 💌 A10                                                                                                    |
| Other Links                                                  | City or Town County State Country Zip Code                                                                                              |
| Comments                                                     | Albuquerque Bernalillo New Mexico United States                                                                                         |
| Correspondence<br>Order Certified Copies                     | Medical Record Number These are the Fix buttons                                                                                         |
| Print Forms                                                  | Validate Page Clear Save Return                                                                                                    |
| Relinquish Case<br>Request Medical                           | Here are the Error                                                                                                    |
| Certification                                                | Validation Results List All Errors Save Overrides Hide                                                                                  |
| Transfer Case<br>Trade Calls                                 |                                                                                                    |
| Validate Registration                                        | Error Message Verrice Goto Field Popup                                                                                                  |
| Switch User                                                  | DR_5029: Place of Death ZIP code cannot be left blank. Enter a valid ZIP code for the Place of Death.                                   |

# To the right of the Error Messages are two Fix buttons fix M. Either one can be selected.

| Validation Results                                                                                                    | List All Errors Save Overrides | Hide |
|----------------------------------------------------------------------------------------------------|--------------------------------|------|
| Error Message                                                                                                    | Override Goto Field Popup      |      |
| DR_0845: Surviving spouse's first name cannot be left blank.<br>Enter the surviving spouse's first name. If unknown, enter "Unknown". | fix ØG                         | 6    |
| DR_0853: Surviving spouse's last name cannot be left blank.<br>Enter the surviving spouse's last name. If unknown, enter "Unknown".   | fix 🏍 fix 🕷                    | 1    |

# The first one takes you to the field containing the error.

|         |                                                                                                    | 11 0101   | indi D'apriodito |
|---------|----------------------------------------------------------------------------------------------------|-----------|------------------|
| l       | Validation Popup                                                                                                    | ×         |                  |
| s       | Validation Popup                                                                                                    | -         |                  |
| ļ       | DR_0845: Surviving spouse's first name cannot be left blank.<br>Enter the surviving spouse's first name. If unknown, enter "Unknown". |           |                  |
| ut      |                                                                                                    |           |                  |
| l.      | Family Members                                                                                                    |           |                  |
| t       | Marital Status Married 💌                                                                                                    |           |                  |
| į.      | Surviving Spouse's Name                                                                                                    |           |                  |
| L       | First                                                                                                    |           |                  |
|         |                                                                                                    |           |                  |
| le<br>C |                                                                                                    |           |                  |
| e       | Save Cance                                                                                                    |           |                  |
| 91      |                                                                                                    | -         | Save Return      |
|         |                                                                                                    |           |                  |
| İ.      |                                                                                                    |           | errides Hide     |
| a       | Error Message Override Goto F                                                                                                    | ield      | Рорир            |
|         | DR_0845: Surviving spouse's first name cannot be left blank.<br>Enter the surviving spouse's first name. If unknown, enter "Unknown". | <b>86</b> | fix 🍋            |
| ł.      | DR_0853: Surviving spouse's last name cannot be left blank.                                                                           | 88        | fix 88           |

# The second one creates a pop up window containing the error.

| Validation P          | орир                                                                                                    |                 | ×          |              |
|-----------------------|----------------------------------------------------------------------------------------------------|-----------------|------------|--------------|
|                       | viving spouse's first name cannot be left blank.<br>ving spouse's first name. If unknown, enter "Unknown".                            |                 |            |              |
| Marital Status        |                                                                                                    |                 |            |              |
| Surviving Sp<br>First | ouse's Name                                                                                                    |                 |            |              |
|                       |                                                                                                    | Save            | Cancel     | Save Return  |
|                       | Validation Results                                                                                                    | List All Errors | s Save Ove | errides Hide |
| ation                 | Error Message C                                                                                                    | Override        | Goto Field | Рорир        |
|                       | DR_0845: Surviving spouse's first name cannot be left blank.<br>Enter the surviving spouse's first name. If unknown, enter "Unknown". |                 | fix 🏍      | fix 🛤        |
|                       | DR_0853: Surviving spouse's last name cannot be left blank.                                                                           |                 |            |              |

Some Errors are "Hard" – meaning that you must make a change before you will be able to Validate the case. The field containing a Hard edit has a red or pink background. "Hard" edits must be corrected in order for the information to pass Validation.

| Validation Popup                                                                                                    |             |
|----------------------------------------------------------------------------------------------------|-------------|
| DR_0845: Surviving spouse's first name cannot be left blank.<br>Enter the surviving spouse's first name. If unknown, enter "Unknown". |             |
| Family Members                                                                                                    |             |
| t Marital Status Married -                                                                                                    |             |
| Surviving Spouse's Name                                                                                                    |             |
| First                                                                                                    | L           |
|                                                                                                    |             |
| Save Cancel                                                                                                    |             |
| ũ l                                                                                                    | Save Return |
| Because this is a "Hard" Error there                                                                                                  | rrides Hide |
| ation Error Message is no check box for Overriding the Override Goto Field                                                            | Рорир       |
| DR_0845: Surviving spouse's first name cannot be left blank.<br>Enter the surviving spouse's first name. If unknown, enter "Unknown". | fix 🍋       |
| DR_0853: Surviving spouse's last name cannot be left blank.                                                                           | fix_66      |

"Soft" errors provide you with the choice of making the changes or clicking the **Override** button in the **Validation Results** area. Soft Edits turn a field yellow. If you choose to **Override** the error, click the box in the **Override** column, and then click **Save Overrides**. Then **Validate Page** 

| 🗐 V.  | alidation Popup                                                                                                    | ×       |             |
|-------|----------------------------------------------------------------------------------------------------|---------|-------------|
| i     | lation Popup<br>_0093: Record cannot be submitted for registration without SSN verification attempt.                                                                      |         |             |
| Ple   | ase verify SSN.                                                                                                    | _       | -           |
|       | cedent<br>cial Security Number                                                                                                    |         |             |
| 12    | 23-45-6789 O None O Unknown                                                                                                    |         |             |
|       | Save Canc                                                                                                    | el      | əturn       |
|       | Validation Results         Because this is a "Soft" Error there is a check box for Overriding the         All Errors         Save Over                                    | rides   | Hide        |
|       | Error Message Override Goto Fie                                                                                                    | eld Pop | oup         |
| ļ<br> | DR_0093: Record cannot be submitted for registration without SSN verification attempt.                                                                                    | i fi    | x #6        |
| Valio | dation Results Save Overr                                                                                                    | ides    | Hide        |
| Error | Message This is an Override check Override Goto Field                                                                                                    | ld Pop  | up          |
|       | 093: Record cannot be submitted for registration without SSN verification attempt.                                                                                        | fiz     | · 246       |
| _     | 094: This social security number already exists in the database.<br>e verify this case is not a duplicate and the social security number is correct. Potential Duplicates | fiz     | ( <b>84</b> |

Use the **Fix** and **Override** buttons to make the necessary change(s). Then press the **Validate** button again.

# **Validation Problems**

To avoiding Validation Problems

- Validate each page as you go.
- At the end, double check each red or yellow arrow.

Items that you Override will stay yellow, and the yellow arrow will still show on the links on the left. That is OK. As long as you can see the check mark when you look at the Error list, you are OK.

# **Social Security Verification**

DAVE® incorporates a system to verify a decedent's **Social Security Number**. A way to verify a match between the SSN and the **Decedent Information** is done when you click on the **Verify SSN** link on the **Decedent** page.

| 2560057<br>/Personal     |                        | -                    | d/Not Affirmed/Uncertifie   | d/NA/Personal f    | Pending/Medical Pe                      | nding/Death Pote | ential Dup | olicate |
|--------------------------|------------------------|----------------------|-----------------------------|--------------------|-----------------------------------------|------------------|------------|---------|
| Decedent<br>Will your i  |                        | sible for completi   | ing and filing the death re | egistration for th | ie decedent? No                         | *                |            |         |
| Decedent                 | t's Legal Name         |                      |                             |                    |                                         |                  |            |         |
| Prefix                   | First                  | Middle               | Other Middle                | Last               |                                         | Suffix           |            |         |
|                          | Ben                    |                      |                             | Test               |                                         |                  |            |         |
|                          | t's Maiden Name        |                      | En Meser                    |                    |                                         |                  |            |         |
| If female,               | give last name prior t | to first marriage (I | Maiden)                     |                    |                                         |                  |            |         |
| Gender                   | Social Sec             | curity Number        |                             |                    |                                         |                  |            |         |
| Male                     | 123-45-6               |                      | None 🔘 Unknown              | Verify, V          | /erify, Verify t                        | :he              |            |         |
|                          |                        | Under 1              | 1 Year Under 1 Day          | 7                  |                                         |                  |            |         |
| Date of Bir<br>Jul-11-19 |                        | 40 Months            | Days Hours Minutes          | Verify SSN UN      | SN Verification Statu:<br>NVERIFIED (0) | 5                |            |         |
| Decedent                 | t's Birth Place        |                      |                             | 13                 |                                         |                  |            |         |
| City (                   | or Town                | State                | Country                     |                    |                                         |                  |            |         |
| Albu                     | uquerque               | New Mexico           | United S                    | states             |                                         |                  |            |         |
| Ever in US               | S Armed Forces? Ye     | es 💌                 |                             |                    |                                         |                  |            |         |
|                          |                        |                      |                             |                    | Validate Page                           | Next Clear       | Save       | Return  |

Before you click on Verify SSN link make sure you have entered the Date of Birth, gender, and the SSN.

When you click on **Verify SSN**, the system will carry on a verification process in the background with SSA. Your screen will look like this until the verification process is completed:

| Gender        | Social Security N | umber        |               |            |                         |
|---------------|-------------------|--------------|---------------|------------|-------------------------|
| Male          | 555-55-5555       | None         | Unknown       |            | Pending                 |
|               |                   | Under 1 Year | Under 1 Day   |            |                         |
| Date of Birth | Years             | Months Days  | Hours Minutes |            | SSN Verification Status |
| Jul-11-1973   | Age 40            |              |               | Verify SSN | PENDING (0)             |

You can go to another screen and come back to this one – that should refresh the screen. If it doesn't, contact the Help Desk.

If the verification fails, you need to make the change BEFORE you verify SSN again. Once you have **Affirmed**, you will not be able to correct the SSN or verify it.

If you get a fail message, start by double checking the number against the info you have, and entering the correct number.

If you still don't get **Verification**, go ahead and process the case – it will still pass the Validation and you will be able to affirm.

When you click the **Verify** button, it may take a few minutes before the case is **Verified**. You can proceed with data entry on the same case while you are waiting. Just return eventually to check to be sure the SSN was **Verified**.

# Example of a case where SSN verification Passed:

| Gender               | Social Security Number |                   |            |                         |
|----------------------|------------------------|-------------------|------------|-------------------------|
| Female 🔹             | 443-68-6601            | O None O Unknown  |            |                         |
|                      |                        |                   | r 1 Dou    |                         |
| Date of Birth        |                        |                   | r 1 Day    |                         |
|                      | Years                  | Months Days Hours | Minutes    | SSN Verification Status |
| Nov-29-1960 💕        | Age 45                 |                   | Verify SSN | PASSED (1)              |
|                      |                        |                   |            |                         |
| Barris de Alla Bilde | Dia a a                |                   |            |                         |

### Example of case where SSN verification failed due to wrong gender.

| Gender Social Security Number | O None O Unknown                                                            |  |
|-------------------------------|-----------------------------------------------------------------------------|--|
| Date of Birth Years           | Under1 Year Under1 Day<br>Months Days Hours Minutes Sch Vavidiantian Status |  |
| Nov-15-1960 P Age 45          | SSN Verification Status           Verify SSN         FAILGENDER (1)         |  |

### Example of case where SSN verification failed due to SSN

| Gender Social S | Security Number |         |       |       |         |            |                         |  |
|-----------------|-----------------|---------|-------|-------|---------|------------|-------------------------|--|
| Male 💽 456.98   | -1109           | O None  | O Unk | nown  |         |            |                         |  |
|                 |                 | Under 1 | Voor  | Upda  | r 1 Deu |            |                         |  |
|                 |                 | onder i | rear  | onde  | r 1 Day |            |                         |  |
| Date of Birth   | Years           | Months  | Days  | Hours | Minutes |            | SSN Verification Status |  |
| Dec-23-1982 🗳   | Age 23          |         |       |       |         | Verify SSN | FAILSSN (1)             |  |
|                 |                 |         |       |       |         | 101110011  | 11 120011 (1)           |  |

#### Example of case where SSN verification failed due to Date of Birth

| Gender<br>Female  | <b>_</b> | Social Securit | y Number    |                   | O Unki       | nown          |                    |            |                                       |   |
|-------------------|----------|----------------|-------------|-------------------|--------------|---------------|--------------------|------------|---------------------------------------|---|
| Date of<br>Feb-17 | 0        | Age            | Years<br>42 | Under 1<br>Months | Year<br>Days | Unde<br>Hours | r 1 Day<br>Minutes | Verify SSN | SSN Verification Statu<br>FAILDOB (1) | s |

# Example of where SSN verification failed due to name.

|  | Gender<br>Female | Social Security Number | O None O Unknown                                  |  |
|--|------------------|------------------------|---------------------------------------------------|--|
|  |                  |                        | Under 1 Year Under 1 Day                          |  |
|  | Date of Birth    | Years                  | Months Days Hours Minutes SSN Verification Status |  |
|  | Jun-29-1964 🗳    | Age 41                 | Verify SSN FAILNAME (1)                           |  |

# **Automatic Registration**

The DAVE® system automatically registers a case as soon as the **Medical** and **Personal** sections are **Valid**, and both done electronically.

| Death Registration Menu | 2560044 2043000023 .Pe                |                     |                        |                   | its                   |        |       |      |        |
|-------------------------|---------------------------------------|---------------------|------------------------|-------------------|-----------------------|--------|-------|------|--------|
| Personal Information    | Personal Valid With Exceptions/       | ledical Valid/Regis | tered/Affirmed/Cert    | ified/NA          |                       |        |       |      |        |
| Decedent                | Decedem                               |                     |                        |                   |                       |        |       |      |        |
| Resident Address        | Will your institution be responsibl   | e for completing ar | nd filing the death re | gistration for th | he decedent? No       | -      |       |      |        |
| Family Members          |                                       |                     | -                      | -                 |                       |        |       |      |        |
| Informant               | Decedent's Legal Name                 |                     |                        |                   |                       |        |       |      |        |
| Disposition             | Prefix First N                        | liddle              | Other Middle           | Last              |                       | Suffix |       |      |        |
| Decedent Attributes     | Pauline                               |                     |                        | Test              |                       |        |       |      |        |
| Medical Certification   | Decedent's Maiden Name                |                     |                        |                   |                       |        |       |      |        |
| Pronouncement           |                                       |                     |                        |                   |                       |        |       |      |        |
| Place of Death          | If female, give last name prior to fi | rst marriage (Maid  | en)                    |                   |                       |        |       |      |        |
| Registrar               | Quiz                                  |                     |                        |                   |                       |        |       |      |        |
| Amendment List          | Gender Social Securi                  | ty Number           |                        |                   |                       |        |       |      |        |
| Other Links             | Female v 123-45-6789                  | Non                 | e 🔍 Unknown            |                   |                       |        |       |      |        |
| Amendments              |                                       | Under 1 Yea         | r Under 1 Dav          |                   |                       |        |       |      |        |
| Comments                | Date of Birth Yea                     |                     |                        | 0                 | SN Verification Statu | -      |       |      |        |
| Correspondence          | Jan-19-1954 M Age 59                  | is Month's Days     |                        | -                 | NVERIFIED (0)         | s      |       |      |        |
| Order Certified Copies  |                                       |                     |                        | 1011,0011 0       |                       |        |       |      |        |
| Print Forms             | Decedent's Birth Place                |                     |                        |                   |                       |        |       |      |        |
| Validate Registration   | City or Town Stat                     | e                   | Country                |                   |                       |        |       |      |        |
| Switch User             | Albuquerque                           | w Mexico            | United States          | 6                 |                       |        |       |      |        |
|                         |                                       |                     |                        |                   |                       |        |       |      |        |
|                         | Ever in US Armed Forces? Yes          | -                   |                        |                   |                       |        |       |      |        |
|                         |                                       |                     |                        |                   |                       |        |       |      |        |
|                         |                                       |                     |                        |                   | Validate Page         | Next   | Clear | Save | Return |
|                         |                                       |                     |                        |                   | vandate Page          | HEAL   | crear | 2846 | Return |

If you are working on a case that has already been **Medically Certified**, you will see a **SFN** (**State File Number**) appear after you complete your affirmation.

You can tell this has happened because the **SFN** will show up in the status bar:

| 2560057 2013000030 Ban Test Aug-04-2013                                       |              |
|-------------------------------------------------------------------------------|--------------|
| /Personal Vand With Exceptions/Medical Valid/Registered/Affirmed/Certified/NA |              |
| Affirmations                                                                  |              |
|                                                                               |              |
| Authentication successful.                                                    |              |
|                                                                               |              |
|                                                                               | Clear Return |

# Home Page

When you log in to EVitals, you will see your **Home Page.** You can see your Current Activities (Queues) and Messages.

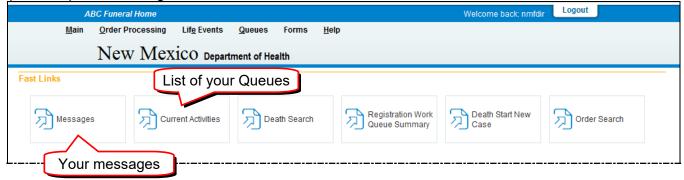

# Queues

You will see the Personal Pending Queue. This is a list of cases started by your funeral home which have not been completed.

If you are a Funeral Home Director, you will also see the Affirmation Required Queue, which is a list of cases that are ready for you to Affirm.

The number to the right of the Queue Name is the number of cases that are waiting in the Queue.

To see the items in the Queue, click on the **Affirmation Required** or **Personal Pending** link.

| ueue Name Type ↓     |       | Count | Age of Oldest in Days |  |
|----------------------|-------|-------|-----------------------|--|
| Affirmation Required | Death | 4     | 262                   |  |
| Personal Pending     | Death | 7     | 338                   |  |
|                      |       |       | Total Queues : 2      |  |

# Messages

Messages are sent to you when action is taken on one of your cases. Actions include:

#### Medical Certification

Registration (the system calls this "Approved")

Messages

|                  |                                                                                                    | Send Message Remove fro | am L |
|------------------|----------------------------------------------------------------------------------------------------|-------------------------|------|
| From             | Message Text                                                                                                   | Date Sent               |      |
| Funeral Director | Case 2580057 - Approved Ben Test                                                                               | 8/8/2013 10:34:17 AM    |      |
| Abc Doc          | Case Id: 2560057 - Ben Test, Date of Death:Aug-04-2013 has been certified. Test, Ben                           | 8/8/2013 10:32:00 AM    |      |
| Funeral Director | An Amendment has been submitted for approval for: Case Id: 2560044 ; Pauline Test, Date of Death: Jul-29-2013. | 8/6/2013 12:25:28 PM    |      |
| Abc Doc          | Case 2560044 - Approved Pauline Test                                                                           | 8/6/2013 9:17:40 AM     | [    |
| Abc Doc          | Case Id: 2560044 - Pauline Test, Date of Death: Jul-29-2013 has been certified. Test, Pauline                  | 8/6/2013 9:17:40 AM     | [    |
| Abc Doc          | Case 2559949 - Approved Donald Marchtion                                                                       | 8/6/2013 8:43:22 AM     | [    |
| Abc Doc          | Case Id: 2559949 - Donald Marchtion, Date of Death:Aug-28-2012 has been certified. Marchtion, Donald           | 8/6/2013 8:43:22 AM     | [    |
| Abc Doc          | Case 2559947 - Approved Sandra Marchinski                                                                      | 8/6/2013 8:42:34 AM     |      |
| Abc Doc          | Case Id: 2559947 - Sandra Marchinski, Date of Death:Nov-27-2012 has been certified. Marchinski,                | 8/6/2013 8:42:34 AM     |      |
| Abc Doc          | Case 2559948 - Approved Charles Randy Marchby                                                                  | 8/2/2013 2:15:07 PM     |      |
| Abc Doc          | Case Id: 2559948 - Charles Randy Marchby, Date of Death: Jan-01-2013 has been certified. Marchby, Charles      | 8/2/2013 2:15:07 PM     |      |
| Abc Doc          | Case Id: 2559940 - Electronic Signing, Date of Death: Jan-01-2013 has been certified. Signing, Electronic      | 8/2/2013 11:21:14 AM    |      |
| Abc Doc          | Case 2560048 - Approved Jason Abq                                                                              | 8/2/2013 11:07:09 AM    |      |
| Abc Doc          | Case Id: 2560048 - Jason Abq, Date of Death: Jul-20-2013 has been certified. Abq, Jason                        | 8/2/2013 11:07:09 AM    |      |
| Abc Doc          | Case 2560049 - Approved Mary Abq                                                                               | 8/2/2013 11:03:55 AM    | [    |
| Abc Doc          | Case Id: 2560049 - Mary Abq, Date of Death:Jul-27-2013 has been certified. Abq, Mary                           | 8/2/2013 11:03:55 AM    | [    |
| Abc Doc          | Case 2560047 - Approved Susan Abq                                                                              | 8/2/2013 10:58:52 AM    | [    |
| Abc Doc          | Case Id: 2559941 - Death Certificate, Date of Death: Jan-02-2013 has been certified. Certificate, Death        | 8/2/2013 10:54:57 AM    | [    |
| Abc Doc          | Case 2580045 - Approved Janet Abq                                                                              | 8/1/2013 3:46:21 PM     | [    |
| Abc Doc          | Case Id: 2560045 - Janet Abq, Date of Death:Jul-30-2013 has been certified. Abq, Janet                         | 8/1/2013 3:46:21 PM     | [    |
| First 1 2 3 4    | 5 Last                                                                                                    | Total records :         | : 10 |

# Miscellaneous

Letter from SSA about 721 Forms Sample Certified Copy Reissue Form OMI Procedures OMI Form

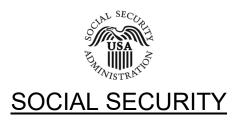

August 22, 2006

Dear Funeral Director:

We are writing to you to announce our new procedures for The Statement of Death by the Funeral Director (SSA-721).

Beginning August 21, 2006, if you use New Mexico's Electronic Death Registration System (EDRS) to register deaths, then you will no longer need to send to SSA a separate SSA-721 to report an individual's death.

We still need your help to get information to the potential survivors who may be entitled to benefits. You can help us by distributing the last two pages of the SSA-721 to families as you register the decedent's information. These pages provide valuable information about potential benefits that may be payable and how to apply for these benefits.

If you do NOT use New Mexico's EDRS, then we ask that you to continue to send us the SSA-721. Once you begin using the automated process, you may stop sending the SSA-721.

Thank you for your assistance in this process

Sincerely,

Brian Cronin Brian Cronin Director Office of Payment Policy

# Sample Certified Copy

| EATH CERTIFIC/<br>ate of New Mexico<br>nited States of America<br>ew Mexico Vital Records :<br>gistrar<br>homicide, suicide, trauma, or u<br>(Frst, Middle, Last, Buffix)<br>(4a. AGE - Last Birthday (<br>40                                                                                                    | and Health S<br>                                                                                                    | Date of Signal                                                                                                    | ture                                                                                                    | Case ID No.: 25<br>State File No.: 20                                                                                                    | USE ONLY<br>60057                                                                                                    | Date of Death:                                                                                                    | August 04, 2013                                                                                                    |
|----------------------------------------------------------------------------------------------------|----------------------------------------------------------------------------------------------------|----------------------------------------------------------------------------------------------------|----------------------------------------------------------------------------------------------------|----------------------------------------------------------------------------------------------------|----------------------------------------------------------------------------------------------------|----------------------------------------------------------------------------------------------------|----------------------------------------------------------------------------------------------------|
| hited States of America<br>w Mexico Vital Records :<br>gistrar<br>homicide, suicide, trauma, or u<br>(First, Midsle, Last, Buffix)<br>4a. AGE-Last Birthday (                                                                                                    | unknown causes                                                                                                    | Date of Signal                                                                                                    | ture                                                                                                    | State File No.: 20                                                                                                    | 60057                                                                                                    | Date of Death.                                                                                                    |                                                                                                    |
| gistrar<br>homicide, suicide, trauma, or u<br>(Fyst, Middle, Last, Suffix)<br>4a. AGE - Last Birthday (                                                                                                    | unknown causes                                                                                                    | Date of Signal                                                                                                    | ture                                                                                                    |                                                                                                    | 40.000000                                                                                                    |                                                                                                    | / lagast 04, 2010                                                                                                    |
| -<br>homicide, suicide, trauma, or u<br>(First, Middle, Last, Ruffix)<br>4a. AGE - Last Birthday (                                                                                                    |                                                                                                    | -                                                                                                    | ture                                                                                                    |                                                                                                    | State File No.: 2013-000030 OMI No                                                                                                    |                                                                                                    |                                                                                                    |
| -<br>homicide, suicide, trauma, or u<br>(First, Middle, Last, Ruffix)<br>4a. AGE - Last Birthday (                                                                                                    |                                                                                                    | -                                                                                                    | ture                                                                                                    | State File Date: AU                                                                                                    | igust 08, 201                                                                                                    | 3                                                                                                    |                                                                                                    |
| (First, Middle, Last, Suffix)<br>4a. AGE - Last Birthday (                                                                                                    |                                                                                                    | , reici dase to                                                                                                    | Δlbu                                                                                                    | querque                                                                                                    |                                                                                                    | Bernalillo                                                                                                    |                                                                                                    |
| 4a. AGE - Last Birthday (                                                                                                    | (frage) as an                                                                                                    |                                                                                                    | /100                                                                                                    | City of I                                                                                                    |                                                                                                    |                                                                                                    | County of Death                                                                                                    |
| 4a. AGE - Last Birthday (                                                                                                    | (//                                                                                                    |                                                                                                    |                                                                                                    |                                                                                                    | CECEDENT IS FEMA                                                                                                    | E - Give malden name. (Last name prior to                                                                                                    | first marriage.) 2. SEX<br>Male                                                                                                    |
| 40                                                                                                    | (rears/ 40. IN                                                                                                    | FANT - If under 1 year                                                                                                    | r 4c. INFA                                                                                                    | NT - If under 1 day                                                                                                    |                                                                                                    | H (Month/Day/Year) 6a.                                                                                                    | CITY OF BIRTH                                                                                                    |
|                                                                                                    | Month                                                                                                    |                                                                                                    |                                                                                                    | access Minutes access                                                                                                    |                                                                                                    |                                                                                                    | Albuquerque                                                                                                    |
| COUNTRY OF BIRTH                                                                                                    | 7. WA                                                                                                    | ES? Xes                                                                                                    |                                                                                                    | 8a. RESIDENCE STREE<br>123 N Bobcat                                                                                                    |                                                                                                    | CATION                                                                                                    |                                                                                                    |
| BC. RESIDENCE COUNTY<br>Bernalillo                                                                                                    |                                                                                                    | ESIDENCE STATE                                                                                                    |                                                                                                    | Se. RESIDENCE COUNT                                                                                                    |                                                                                                    | 8. RESIDENCE ZIP CODE                                                                                                    |                                                                                                    |
| Check the box that best describes the high                                                                                                    | hest degree or 10. De                                                                                                    | ECEDENT'S HISPANI                                                                                                    | C ORIGIN? Check t                                                                                                    | e box that best describes                                                                                                    | whether the decedent is                                                                                                    | 11. DECEDENT'S RACE - Check one or m                                                                                                    | ore races to indicate what the decedent considered                                                                                                    |
| dipioma<br>e or GED completed<br>but no degree<br>g., AA, AS,<br>u., BA, AB, BS)                                                                                                    |                                                                                                    | No, not Spanish<br>Yes, Spanish/Hi<br>Yes, Mexican/M<br>Yes, Puerto Ric                                                                                                    | vHispanic/Latino<br>Ispanic<br>Iexican American<br>an                                                                                                    |                                                                                                    | afte (                                                                                                    | White     American Indian or Alaska N     Specify name of the The(s)     Asian Indian     Chinese     Saturation                                                                                                    | parlese 🗆 Korean<br>moan 🗆 Filipino                                                                                                    |
| I, MA, MS, MEng, MEd, MSW, MBA<br>, EdD) or Professional degree<br>A, LLB, JD)                                                                                                    |                                                                                                    |                                                                                                    | anic Origin                                                                                                    |                                                                                                    | 100                                                                                                    | Other Aslan<br>(Specity):                                                                                                    |                                                                                                    |
| JPATION Andicate type of work done du                                                                                                    |                                                                                                    |                                                                                                    | 12b. KIND OF BU                                                                                                    | INESS OR INDUSTRY                                                                                                    |                                                                                                    | Other Pacific Islander (Speci                                                                                                    | <u>n &lt;&lt;&lt;&gt;&gt;&gt;</u>                                                                                                    |
| rogramer                                                                                                    |                                                                                                    |                                                                                                    |                                                                                                    |                                                                                                    | en name (name orige in                                                                                                    | Other (specify):                                                                                                    |                                                                                                    |
| Divorced                                                                                                    |                                                                                                    | Unknown                                                                                                    | <<<>>>>                                                                                                    |                                                                                                    |                                                                                                    |                                                                                                    |                                                                                                    |
|                                                                                                    |                                                                                                    |                                                                                                    |                                                                                                    |                                                                                                    |                                                                                                    | e prior to first marriage.                                                                                                    |                                                                                                    |
| and Last)                                                                                                    |                                                                                                    |                                                                                                    | IONSHIP TO DECED                                                                                                    | ENT 17c. INFORMA                                                                                                    | NTS MAILING ADDRE                                                                                                    |                                                                                                    |                                                                                                    |
| >>                                                                                                    |                                                                                                    | ephew                                                                                                    |                                                                                                    | 99 Bl                                                                                                    | DISPOSITION - Name                                                                                                    | ine S, Santa Fe, New M                                                                                                    | lexico 87502                                                                                                    |
| Donation 🛛 Rem                                                                                                    | noval from State<br>er (Specify):                                                                                                    | <<<>>>                                                                                                    |                                                                                                    |                                                                                                    | els Family Cr                                                                                                    | ematory                                                                                                    |                                                                                                    |
| v Mexico, USA                                                                                                    |                                                                                                    |                                                                                                    |                                                                                                    |                                                                                                    | 1105 St.                                                                                                    |                                                                                                    |                                                                                                    |
|                                                                                                    | atty                                                                                                    |                                                                                                    | FSP 🗆                                                                                                    |                                                                                                    |                                                                                                    | NUMBER                                                                                                    |                                                                                                    |
|                                                                                                    | maleiad by the sy                                                                                                    |                                                                                                    |                                                                                                    |                                                                                                    |                                                                                                    | 999                                                                                                    | August 08, 2013                                                                                                    |
| (Month/Day/Year)                                                                                                    |                                                                                                    | OUNCED DEAD                                                                                                    |                                                                                                    |                                                                                                    |                                                                                                    | 28a. CITY OF OCCURRENCE                                                                                                    |                                                                                                    |
|                                                                                                    | 10:07                                                                                                    |                                                                                                    |                                                                                                    | 10:07                                                                                                    |                                                                                                    | / abaquerque                                                                                                    | er Level(es)                                                                                                    |
|                                                                                                    | 87105                                                                                                    |                                                                                                    | 123 N Bo                                                                                                    | bcat Lane A10                                                                                                    |                                                                                                    | and Pacing (in name), get order Pacings                                                                                                    |                                                                                                    |
|                                                                                                    |                                                                                                    | Hospice Facility                                                                                                    |                                                                                                    |                                                                                                    |                                                                                                    | Other (Specify):      Unknown                                                                                                    |                                                                                                    |
| M Natural                                                                                                    | Accid                                                                                                    | lent 🗆                                                                                                    | Suicide                                                                                                    | 31. WAS THE M                                                                                                    | EDICAL INVESTIGAT                                                                                                    | OR CONTACTED? COMPLETE                                                                                                    | INJURY SECTION FOR ACCIDENT,                                                                                                    |
| 32b. TIME OF INJURY                                                                                                    |                                                                                                    |                                                                                                    | Undetermined<br>cedent's home, stree                                                                                                    |                                                                                                    |                                                                                                    |                                                                                                    | SUICIDE OR UNDETERMINED<br>Zip Code)                                                                                                    |
|                                                                                                    |                                                                                                    |                                                                                                    |                                                                                                    | - 01                                                                                                    |                                                                                                    |                                                                                                    |                                                                                                    |
| 321. DESCRIBE HOW INJURY OC                                                                                                    | CURRED                                                                                                    | пп                                                                                                    |                                                                                                    | 記らるの                                                                                                    |                                                                                                    |                                                                                                    |                                                                                                    |
| 321. DESCRIBE HOW INJURY OC                                                                                                    | Г                                                                                                    | events-aseases/m                                                                                                    |                                                                                                    |                                                                                                    |                                                                                                    | Passenger VII D                                                                                                    | Tatory Approximate Interval:                                                                                                    |
|                                                                                                    | Г                                                                                                    |                                                                                                    |                                                                                                    | s-that directly coursed the<br>9 NOT enter; Old Ade - 0                                                                                                    |                                                                                                    |                                                                                                    | Tatory Approximate Interval:                                                                                                    |
|                                                                                                    | IT I., Enter the chain of<br>st, stroke, or ventricula<br>essary.                                                                                                    | elentz-aseases/m<br>a theritation who us the                                                                                                    |                                                                                                    | s-that directly deused the<br>on NPT emeril Old Ade - E                                                                                                    | 10 NOT appreviate. En                                                                                                    | terminal events such as cardiac arrest, respli                                                                                                    | Tatory Approximate Interval:                                                                                                    |
| any, leading                                                                                                    | IT I., Enter the chain of<br>st, stroke, or ventricula<br>essary.                                                                                                    |                                                                                                    |                                                                                                    | ue to (or as a consequence                                                                                                    | e of):                                                                                                    | terminal events such as cardiac arrest, respli                                                                                                    | Other, Specify:     Approximate Interval:     Onset to death                                                                                                    |
| any, leading b Hits see or injury                                                                                                    | tt I., Enter the Chan of<br>et, stoke, or Venitruis<br>Ssan, V. C. I.                                                                                                    |                                                                                                    |                                                                                                    |                                                                                                    | e of):                                                                                                    | terminal events such as cardiac arrest, respli                                                                                                    | driver, Speathy<br>natory<br>Correct to cean<br>2days                                                                                                    |
| any, leading                                                                                                    | tt I., Enter the Chan of<br>et, stoke, or Venitrus<br>Score V. (0)                                                                                                    | reitents-accesses for<br>thorisation without at                                                                                                    |                                                                                                    | ue to (or as a consequence                                                                                                    | e of):                                                                                                    | terminal events such as cardiac arrest, respli                                                                                                    | driver, Speathy<br>natory<br>Correct to cean<br>2days                                                                                                    |
| any, leading b Hits see or injury                                                                                                    | tt I., Enter the Chan of<br>et, stoke, or Venitrus<br>Score V. (0)                                                                                                    | elent diseases fil                                                                                                    |                                                                                                    | ue to (or as a consequenc                                                                                                    | e of):                                                                                                    | terminal events such as cardiac arrest, respli                                                                                                    | dyner, Speatfy-<br>natory Approximate Interval.<br>Ones to death<br>2days                                                                                                    |
| any, leading<br>Enter the<br>arry, leading<br>ing in death)                                                                                                    | nt , anter pre close pr<br>a, drate, er verhindus<br>1111<br>1111<br>gh fever                                                                                                    |                                                                                                    |                                                                                                    | ue to (or as a consequenc                                                                                                    | e of):<br>e of):                                                                                                    | errinal event, ouch as carries arrest, respi<br>err only one caule on a life. Add additional                                                                                                    | Idyner, Specify                                                                                                    |
| any, leading<br>Enter the<br>any, leading<br>the or injury<br>ing in death)                                                                                                    | IT I. anter the chain of<br>at, state of vehicles<br>1N1<br>gh fever<br>uting in the underlying                                                                                                    | Cause given in PART                                                                                                    |                                                                                                    | ue to (or as a consequenc<br>ue to (or as a consequenc<br>ue to (or as a consequenc                                                                                                    |                                                                                                    | 24. DID ALCOHOL USE CONTRIBUTE TO DEATH?  34. DID ALCOHOL USE CONTRIBUTE TO DEATH?  Yes  Probably No Unknown                                                                                                    | dyner, speatfy_     ratory     Approximate intervat.     Corect to dean     2days     2days     2days     35. DID TOBACCO USE CONTRIBUTE TO     DEATH?     Yes □ Probably     No □ Unknown                                                                                                    |
| any, leading<br>Enter the<br>arry, leading<br>ing in death)                                                                                                    | IT I. anter the chain of<br>at, state of vehicles<br>1N1<br>gh fever<br>uting in the underlying                                                                                                    | cause given in PART                                                                                                    |                                                                                                    | ue to (or as a consequenc<br>ue to (or as a consequenc<br>ue to (or as a consequenc                                                                                                    |                                                                                                    | periodi venet, Such as cardias arrest, respi<br>er only one caule on a line. Add additional<br>discrete the second second se | dyner, speatfy_     ratory     Approximate intervat.     Corect to dean     2days     2days     2days     35. DID TOBACCO USE CONTRIBUTE TO     DEATH?     Yes □ Probably     No □ Unknown                                                                                                    |
| 22. DESCRIBE HOW INJURY OC<br>ANT ANT ANT ANT ANT ANT ANT ANT ANT ANT                                                                                                    | IT I., Enter prechan de<br>st. stade de Vestinius<br>IN1<br>gh fever<br>JEng in the underlying<br>360. IP YES, we<br>Ves                                                                                                    | cause given in PART<br>cause given in PART<br>refindings considered<br>No<br>37b. IF YEB, Spec                                                                                                    |                                                                                                    | ue to (or as a consequenc<br>ue to (or as a consequenc<br>ue to (or as a consequenc<br>ue to (or as a consequenc                                                                                                    |                                                                                                    | 24. DID ALCOHOL USE CONTRIBUTE TO DEATH?  24. DID ALCOHOL USE CONTRIBUTE TO DEATH?  25. DID ALCOHOL USE CONTRIBUTE TO DEATH?  26. DID ALCOHOL USE CONTRIBUTE TO DEATH?  27. Date of 1  37. Date of 1  37     | dyner, spechy<br>Appendix trend:<br>Appendix trend:<br>Ap                                                                                                    |
| ED7<br>LURKNOWN<br>ED7<br>LURKNOWN<br>ED7<br>L | IT I., Enter prechan de<br>st. stade de Vestinius<br>IN1<br>gh fever<br>JEng in the underlying<br>360. IP YES, we<br>Ves                                                                                                    | cause given in PART<br>re findings considered<br>37b, IF YES, Spec<br>Not Prin                                                                                                    | In determining cause                                                                                                    | ue to (or as a consequenc<br>ue to (or as a consequenc<br>ue to (or as a consequenc<br>ue to (or as a consequenc                                                                                                    | 6 Hord above value. En<br>e on;<br>e on;<br>e on;<br>a e on;<br>b e on;<br>b e o | 24. DID ALCOHOL USE CONTRIBUTE TO DEATH?  24. DID ALCOHOL USE CONTRIBUTE TO DEATH?  25. DID ALCOHOL USE CONTRIBUTE TO DEATH?  26. DID ALCOHOL USE CONTRIBUTE TO DEATH?  27. Date of 1  37. Date of 1  37     | Idyner, Speathy:           Approximate Interval:           Operation           Operation           Operation           2days           2days           Operation           2days           Operation           Operation                                                                                                    |
| 22. DESCRIBE HOW INJURY OC<br>SWN                                                                                                    | TI L, Enter pre Chain P<br>It, stack of Visitinius<br>IN1<br>gh fever<br>JEng in the underlying<br>360. IF YES, we<br>UYes<br>IN THE LAST YEAR?                                                                                                    | cause given in PART are findings considered No 37b. IF YES, Spec Unknor                                                                                                    | In determining cause                                                                                                    | ue to (or as a consequenc<br>ue to (or as a consequenc<br>ue to (or as a consequenc<br>ue to (or as a consequenc<br>or death?                                                                                                    | e of:<br>e of:<br>e of:<br>26 ro :<br>26 ro :<br>26 ro :<br>26 ro :<br>26 ro :<br>26 ro :<br>26 ro :<br>26 ro :<br>26 ro :<br>26 ro :<br>26 ro :<br>26 ro :<br>26 ro :<br>27 ro :<br>27 ro : 27 ro : 27 ro : 27 ro : 27 ro : 27 ro : 27 ro : 27 ro : 27 ro : 27 ro : 27 ro : 27 ro : 27 ro : 27 ro : 27 r                                     |                                                                                                    | Idyner, Speathy:           Approximate Intervat:           Creat to ceah           2days           2days           2days           2days           0           2days           0           2days           0           0           2days           0           0           0           0           0           0           0           0           0           0           0           0           0           0           0           0           0           0           0           0           0           0           0           0           0           0           0           0           0           0           0           0           0           0           0           0           0           0                                                                                                    |
|                                                                                                    | TI Entry purchase of<br>states of vision of<br>to state of vision of<br>IN1<br>gh fever<br>uting in the underlying<br>38b. IF YES, we<br>IN THE LAST YEAR?<br>thy                                                                                                    | cause given in PART<br>cause given in PART<br>No<br>37b. IF YEB, Spec<br>Unknoi<br>40a. NA                                                                                                    | In determining cause                                                                                                    | ue to (or as a consequenc<br>ue to (or as a consequenc<br>ue to (or as a consequenc<br>ue to (or as a consequenc<br>e of death?<br>=<br>=<br>=<br>= of death?<br>=<br>=<br>=<br>=<br>=<br>=<br>=<br>=<br>=<br>=<br>=<br>=<br>=<br>=<br>=<br>=<br>=<br>=<br>= | e of:<br>e of:<br>e of:<br>26 ro :<br>26 ro :<br>26 ro :<br>26 ro :<br>26 ro :<br>26 ro :<br>26 ro :<br>26 ro :<br>26 ro :<br>26 ro :<br>26 ro :<br>26 ro :<br>26 ro :<br>27 ro :<br>27 ro : 27 ro : 27 ro : 27 ro : 27 ro : 27 ro : 27 ro : 27 ro : 27 ro : 27 ro : 27 ro : 27 ro : 27 ro : 27 ro : 27 r                                     | 24. DID ALCOHOL USE CONTRIBUTE TO 24. DID ALCOHOL USE CONTRIBUTE TO 25. DID ALCOHOL USE CONTRIBUTE TO 26. DID ALCOHOL USE CONTRIBUTE TO 26. DID ALCOHOL USE CONTRIBUTE TO 26. ND PRODADly 27. Date of 1 37. Date of 1 37. Date of     |                                                                                                    |
|                                                                                                    | TI L Enter the Chain of<br>at scale of verificitus<br>Essay U U U U<br>IN1<br>gh fever<br>JEng in the underlying<br>JEng in the underlying<br>Sec. IF YEE, we<br>PYES                                                                                                    | cause given in PART  cause given in PART  refindings considered No  To No  To No  No  Linkno  Linkno  | In determining cause<br>of the determining cause<br>of the determining cau | ue to (or as a consequenc<br>ue to (or as a consequenc<br>ue to (or as a consequenc<br>ue to (or as a consequenc<br>e of death?<br>e<br>in 1 43 days to 1 year b<br>in 1 year of death<br>Piesse type or print clearly<br>D>>>                               | e of:<br>e of:<br>e of:<br>260re death<br>;:<br>lace, and due to the                                                                                                    | ALDO ALOCHOL USE CONTRIBUTE TO<br>DEATH?     YES     Probably     YES     Probably     No     UNKNOWN     STC. Date of 1     Stc. FPREDINWT AT<br>LENGTH OF PREGNAM     ADDRESS OF CERTIFIER (Please by<br>1105 St. Francis Drive, i                                                                                                    | Idyner, Speathy:           Approximate Intervat:           Creat to ceah           2days           2days           2days           2days           0           2days           0           2days           0           0           2days           0           0           0           0           0           0           0           0           0           0           0           0           0           0           0           0           0           0           0           0           0           0           0           0           0           0           0           0           0           0           0           0           0           0           0           0           0           0                                                                                                    |
|                                                                                                    | Proce of each. Proceeding investigation Proceeding Investigation Proceeding Investigation Proce | December Source of All Sources  December Sources  December Source | Deck the best that best describes the highest degree of 15. DECEDENT'S Higher Reveals the reveals.  Deck the boar that best describes the highest degree of 15. DECEDENT'S Higher Reveals the reveals degree of 0. DECEDENT'S Higher Reveals the reveals degree of 0. DECEDENT'S Higher Reveals the reveals degree of 0. DECEDENT'S Higher Reveals the reveals degree of 0. DECEDENT'S Higher Reveals the reveals degree of 0. DECEDENT'S Higher Reveals the reveals degree of 0. DECEDENT'S Higher Reveals the reveals degree of 0. DECEDENT'S Higher Reveals the reveals degree of 0. DECEDENT'S Higher Reveals the reveal of 0. DECEDENT'S Higher Reveals the reveal of 0. DECEDENT'S Higher Reveals the reveal of 0. DECEDENT'S Higher Reveals the reveals degree of 0. DECEDENT'S Higher Reveals the reveals degree of 0. DECEDENT'S Higher Reveals the reveals degree of 0. DECEDENT'S Higher Reveals the reveals degree of 0. DECEDENT'S Higher Reveals the reveals degree of 0. DECEDENT'S Higher Reveals the reveals degree of 0. DECEDENT'S Higher Reveals the reveals degree of 0. DECEDENT'S HIGHER REVEals and the reveals degree of 0. DECEDENT'S HIGHER REVEals and the reveals degree of 0. DECEDENT'S HIGHER REVEals and the reveals degree of 0. DECEDENT'S HIGHER REVEals and the reveals degree of 0. DECEDENT'S REVEALS AND TO Reveals and the reveals degree of 0. DECEDENT'S REVEALS AND TO Reveals degree of 0. DECEDENT'S REVEALS AND TO Reveals and the reveals degree of 0. DECEDENT'S REVEALS AND TO Reveals and the reveals degree of 0. DECEDENT'S REVEALS AND TO Reveals and the reveals degree of 0. DECEDENT'S REVEALS AND TO Reveals and the reveals degree of 0. DECEDENT'S REVEALS AND TO REVEALS AND TO REVEALS                                                                                                    |                                                                                                    | Deck the boar that best describes the highest degree is of death.       IS. DECEDENT'S HERMAN TO RELATIONSHIP TO DECEDENT'S HERMAN COULDN' Check the boar has been deather is not Spanish "Hispanic". Latino Check the "WO"Dec (doestient is not Spanish "Hispanic". Latino Check the "WO"Dec (doestient is not Spanish "Hispanic". Latino Check the "WO"Dec (doestient is not Spanish "Hispanic". Latino Check the "WO"Dec (doestient is not Spanish "Hispanic". Latino Check the "WO"Dec (doestient is not Spanish "Hispanic". Latino Check the "WO"Dec (doestient is not Spanish "Hispanic". Latino Check the "WO"Dec (doestient is not Spanish "Hispanic". Latino Check the "WO"Dec (doestient is not Spanish "Hispanic". Latino Check the "WO"Dec (doestient is not Spanish "Hispanic". Latino Check the "Wo"Dec (doestient is not Spanish "Hispanic". Latino Check the "Wo"Dec (doestient is not Spanish "Hispanish". Latino Check the "Wo"Dec (doestient is not Spanish "Hispanish". Latino Check the "Wo"Dec (doestient is not Spanish "Hispanish". Latino Check the "Wo"Dec (doestient is not Spanish "Hispanish "Hispanish". Latino Check the "Wo"Dec (doe                                                                                                    | Deck the boat that best describes the highest degree or ex of death.       0. DECEDENT'S Higher (Latrice, Creck the "bot that best describes where the decident is not Spannal / Hoganic / Latrice, Creck the "bot that best describes where the decident is not Spannal / Hoganic / Latrice, Creck the decident is not Spannal / Hoganic / Latrice, Creck the "bot that best describes the the decident is not Spannal / Hoganic / Latrice, Creck the more decident is not spannal / Hoganic / Latrice, Creck the more decident is not spannal / Hoganic / Latrice, Creck the more decident is not spannal / Hoganic / Latrice, Creck the more decident is not spannal / Hoganic / Latrice, Creck the more decides decident is not spannal / Hoganic / Latrice, Creck the                                            | Deal has but best describes the highest degree of the DECEDENT'S HEAPAUC GRIGANC Check the base adapted account of the decedent of the decede |

#### **REISSUES ORDER FORM**

#### **ORDER PROCESSING**

To Local Registrar:

| Please accept the attached certified death certificates for Reissue at your Health Office Location.  |
|----------------------------------------------------------------------------------------------------|
| These certificates must be reissued as a result of an amendment made to the information that appears |
| on these certified copies.                                                                           |

I certify that I have received confirmation that the amendment processed and **approved** by the Vital Records State Office on the date of: \_\_\_\_\_/ \_\_\_\_/

| Approval confirmed by E-Vitals system me   | ssage                               |
|--------------------------------------------|-------------------------------------|
| Approval confirmed verbally by             | at Vital Records State Office.      |
| Approval confirmed by e-mail from          | at from Vital Records State Office. |
| Name of Funeral Home Facility:             |                                     |
| Name of Facility Applicant:                |                                     |
| Telephone Number:                          |                                     |
| Current Date:                              |                                     |
| Name of Decedent:                          |                                     |
| Order Number (listed on certified copies): |                                     |

Quantity of certificates enclosed for Reissue:

| This section for Local Registrar Use Only |               |                 |                        |  |  |  |
|-------------------------------------------|---------------|-----------------|------------------------|--|--|--|
| Safety Paper Void due to Reissue          |               |                 |                        |  |  |  |
| Date                                      | Quantity of   | Voided          | Voided                 |  |  |  |
| Reissued                                  | DC's Reissued | Safety Paper    | Safety Paper           |  |  |  |
|                                           |               | Starting Number | Starting Ending Number |  |  |  |
|                                           |               |                 |                        |  |  |  |
|                                           |               |                 |                        |  |  |  |

# Funeral Home procedures for starting an OMI case

- Before entering a case, the FH should call OMI to see if OMI has picked up the case or is picking up the case.
- If OMI has not started a case, FH is to start the case and fax immediately to OMI the OMI case identification form noting the CASE ID number, decedent's first name, and last name, date of death, gender and name of funeral home.
- After form has been faxed, FH is to call OMI again to confirm that OMI has received the fax.
- If a certifier has noted a cause of death that appears that it may become an OMI case, if Vital Records has questioned the cause of death, or if a death has occurred at UNM and an OMI doctor did not sign the death certificate then FH should contact OMI. If OMI picks up the case, then FH will need to follow the steps noted above.
- If OMI has already submitted a case, and the FH has not started the case, then FH is to ask OMI for the CASE ID number, exact spelling of the decedent's first name, last name, date of death and gender.
- FH will then do a start/edit new case to pick up OMI's CASE ID number.

| Funeral<br>Home Name | Dave Case<br>ID | Decedents<br>Full Name | Date of<br>Death | Gender |
|----------------------|-----------------|------------------------|------------------|--------|
|                      |                 |                        |                  |        |
|                      |                 |                        |                  |        |
|                      |                 |                        |                  |        |
|                      |                 |                        |                  |        |
|                      |                 |                        |                  |        |
|                      |                 |                        |                  |        |
|                      |                 |                        |                  |        |
|                      |                 |                        |                  |        |
|                      |                 |                        |                  |        |
|                      |                 |                        |                  |        |
|                      |                 |                        |                  |        |

# **OMI CASE IDENTIFICATION FORM**